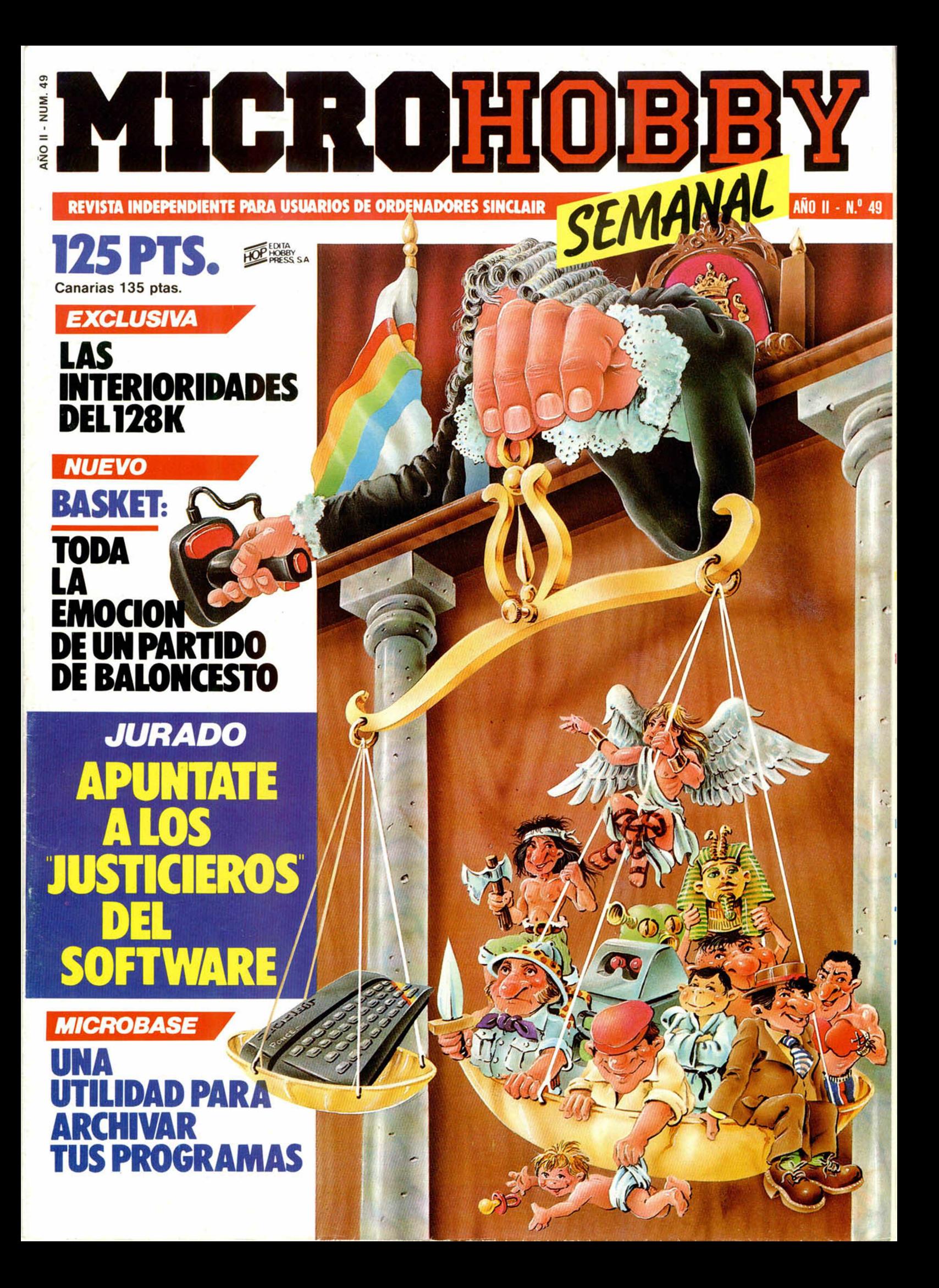

#### **CARACTERISTICAS DEL JUEGO**

LANZANDIEN P MERIDIEL

- Ocho fieros oponentes, cada uno de ellos con su propio estilo de lucha.
- Cámara de acción precisa que da en todo momento la mejor vista de la pelea.
- "Rounds" de tres apasionantes minutos con "knock-dewn" y "knock-out".
- Ejercicios preliminares y secuencias de "Autoplay".
- Contador de "K.O.", mejor tiempo de "K.O.", aparición de puntuación y Bonus en pantalla.
- Boxeadores adicionales a cargar del cassette.
	- Tabla de campeones.
		- Aprobado por el Campeón de los Pesos Pesados Frank Bruno.

Número 1 en Inglaterra • Los más espectaculares combates de boxeo del mundo

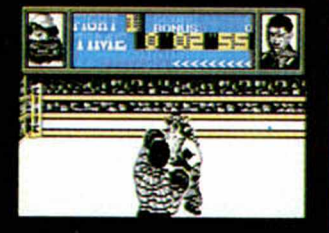

Spectrum 48 k<br>Commodore 64<br>V Amstrad

**Editado, fi icado y distribuido en Esparta** bajo la garantia Zafiro. Todos los derechos **reservados.** 

ZAFIRO SOFTWARE DIVISION Paseo de la Castellana, 141. 28046 Madrid. Tel. 459 30 04. Tel. Barna. 209 33 65. Telex: 22690 ZAFIR E

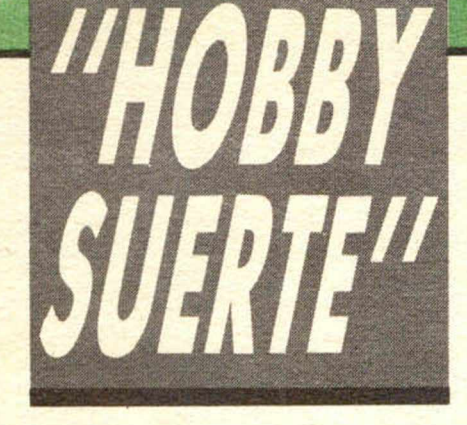

### *¡250.000 pts. en premios cada semana!*

**ESTE NUMERO PUEDE SIGNIFICAR** UN FABULOSO REGALO PARA TI.

¡Consulta a tu Spectrum!

es el número que figura en<br>este cupón, en la esquina superior ada semana, Microhobby regala 70 premios entre sus lectores. La clave del premio es el número que figura en derecha.

Para saber si el número de tu ejemplar está premiado, debes introducirlo en tu Spectrum, utilizando para ello el programa «Hobby-Suerte». La cassette con este programa se ha entregado a los lectores junto con el número 15 de Microhobby Semanal. Si no posees esta cinta, puedes pedir una copia a un amigo o por carta a Hobby Press, S.A., Apartado n.º 54062. Madrid, incluyendo dentro del sobre 180 pts. en 3 sellos de

Correos de 60 pts. cada uno. Este programa sirve para leer todos los números durante Jas 50 semanas que dure este Concurso.

#### *(Bases en el reverso)*

#### Premios semanales

**B** Primera Categoría

Un Spectrum 48 k. (o un Microdrive y un Interface 1, a elegir por el interesado).

F.T.

**B** Segunda Categoría

Una **Impresora GP 50 de Seikosha,** especialmente diseñada para Spectrum (2 premios). **B Tercera Categoría** 

Un **Joystick con su interface** (3 premios).

**B Cuarta Categoría** 

Una **Suscripción a Microhobby** Semanal por un año (50 números. Si el lector premiado ya es suscriptor, podrá optar por prolongar su suscripción anual o un premio de Quinta Categoría) (14 premios). **B Quinta Categoría** 

Una **Cinta de Programa,** a elegir entre un variado surtido de juegos, utilidades, etcétera (50 premios).

Hobby Press, S.A. garantiza que cada semana introduce al azar, entre todos los ejemplares que componen la edición, setenta cupones correspondientes a los premios aquí citados.

\*

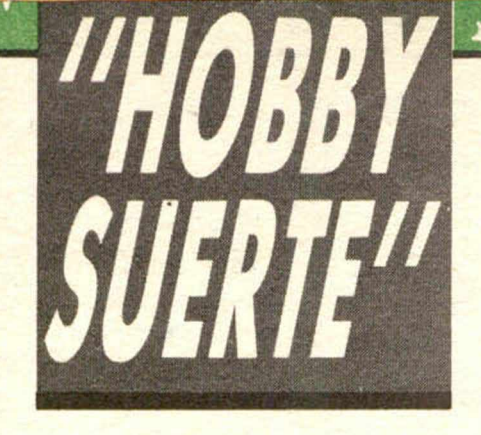

#### Instrucciones para concursar

Una vez introducido en memoria el programa **«Hobby-Suerte»,** aparecerá en la pantalla la clásica máquina «tragaperras» de frutas. A continuación, debes teclear el número que figura en esta tarjeta. Al pulsar «Enter», la «máquina» se pone en marcha y te hace saber si has sido agraciado con uno de los 70 premios semanales.

Muy importante: Puede ocurrir que, al introducir en el programa números al azar, alguno de ellos corresponda casualmente a un premio. También es posible, con los suficientes conocimientos de Basic, alterar el programa para que un número determinado aparezca como premiado.

Por todo ello, debemos aclarar los siguientes aspectos:

1. El único justificante para reclamar un premio determinado es la posesión del cupón con el número impreso en él.

2. Todos los números susceptibles de dar premio están registrados ante Notario.

3. Hobby Press, S.A. no se hace responsable de ningún otro cupón que no corresponda a los números previamente registrados. Tampoco se atenderán reclamaciones verbales que no vengan acompañadas por la posesión del cupón con el número premiado.

4. Cualquier lector puede solicitar de esta Editorial la comprobación de la entrega de los Premios semanales.

5. Hobby Press, S.A. se reserva el derecho a resolver según su criterio cualquier cuestión no prevista en las Bases de este Concurso.

6. La reclamación de cualquier Premio de este Concurso caduca el día 30 de Junio de 1986.

#### **COMUNICACION DE PREMIO (Enviar rellenado con letra clara y en sobre cerrado)**

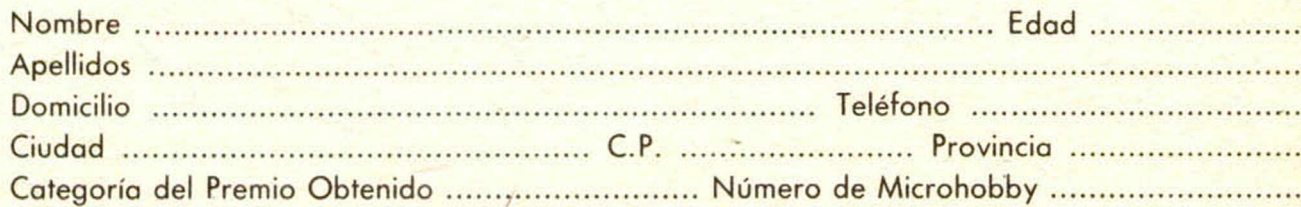

Si consideras que tu cupón tiene premio, fotocópialo como medida de seguridad y envíalo por **Correo Certificado** a Hobby Press, S.A., Apartado 54.062 de Madrid. Por favor, anticípanos todos estos datos por teléfono, llamando al (91) 654 32 11. En este mismo número atenderemos cualquier consulta o duda sobre las Bases o la mecánica de «Hobby Suerte».

**Envía este cupón por correo certificado a HOBBY PRESS. Apt. 54.062. Madrid**

Director Editorial José I. Gomez-Centurión Director Ejecutivo

Domingo Gómez

Asesor técnico editorial Gabriel Nieto

Redactor Jefe Africa Pérez Tplosa Diséño

Rosa Maria Capitel Redacción

Amalio Gómez. Pedro Pérez Jesús Alonso

Secretaria Redacción Carmen Santamaría

Colaboradores Primitivo de Francisco. Rafael Prades. Miguel Sepulveda. Sergio Martinez y J. M. Lazo

Fotografía Javier Martínez. Carlos Candel

> Portada José María Ponce

Dibujos

J. R. Ballesteros, A. Perera,<br>F. L. Frontán, Pejo, J. M. López Moreno J. Igual, J. A. Calvo, Loriga. J Olivares

> Edita HOBBY PRESS. S. A

Presidente Maria Andrino

Consejero Delegado José I. Gómez-Centurión

Jefe de Publicidad Marisa Esteban

Publicidad Barcelona José Galán Cortés Tcls.: 303 10 22 - 313 71 76

Secretaria de Dirección Marisa Cogorro

Suscripciones M.<sup>a</sup> Rosa González<br>M.<sup>a</sup> del Mar Calzada

Redacción, Administración y Publicidad La Grania. s/n Polígono Industrial de Alcobendas Tel: 654 32 11

Telex: 49480 HOPR Dio. Circulación

Carlos Peropadre Distribución

Coedis, S. A. Valencia, 245 Barcelona

Imprime

Rotedic. S. A. Cira, de trun, km 12.450 (MADRID) Fotocomposición

Espacio y Punto, S. A.<br>Paseo de la Castellana, 268

Fotomecánica Grof Ezequiel Solana. 16

Depósito Legal M-36.598-1984

Representante para Argentina. Chile. Uruguay y Paraguay. Cía. Americana de Ediciones. S.R.L. Sud America 1.532. Tél.: 21 24 64. 1209 BUENOS AIRES (Argentina)

MICROHOBBY no se hace necesariamente solidaria de las opiniones vertidas por sus colaboradores en los artículos firmados. Reservados lodos los - derechos.

> Solicitado control OJD

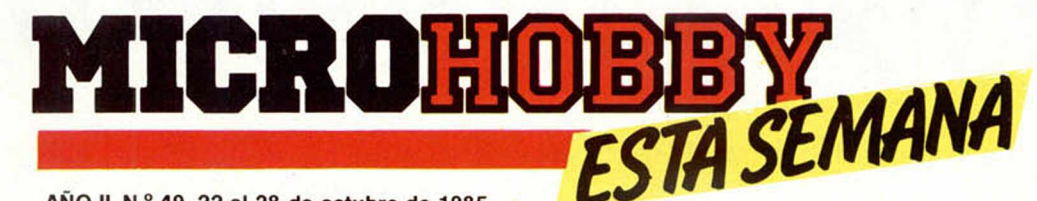

AÑO II. N.º 49. 22 al 28 de octubre de 1985 **125 ptas. (Sobretasa Canarias 10 ptas.)**

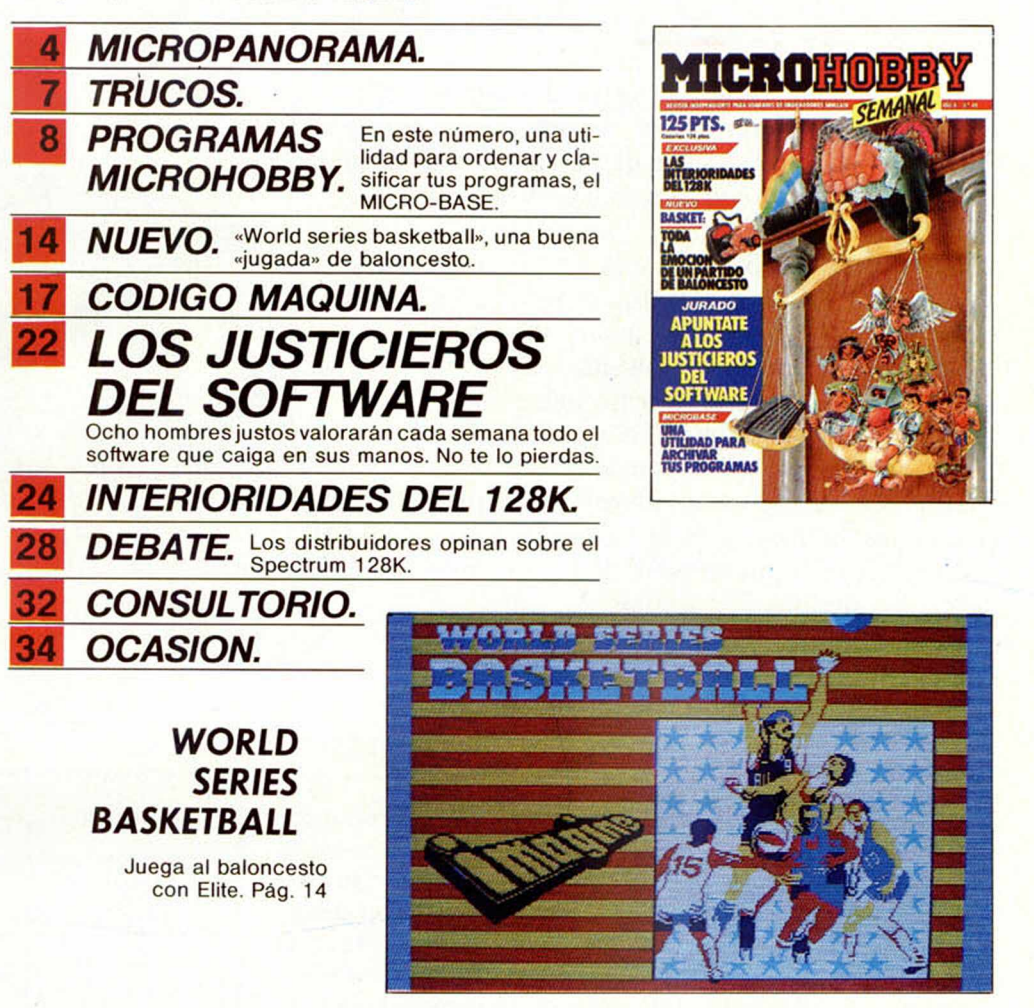

## *PREMIADOS HOBBY-SUERTE*

CRISTOBAL MUÑOZ MONTORO. Gral. Sanjurgo, 26. Peñarrolla/Pueblo Nuevo (CORDOBA!.

Suscripción a Microhobby Se*<sup>m</sup> anal p <sup>o</sup> r un año 14.a Cal.)* ANGEL PEREZ BARREIROS. Villafabencia, 2, B¡. Sabadell *IBARCELONAI*.

 $S$ uscripción a Microhobby Se*manal por un año (4.<sup>°</sup> Cat.)* RAFAEL ANTONIO AN-TON SANCHEZ. Reina Victoria, 57. Elche IALICANTEI. *Un Joystick con su. Inlerface 13.a Cal.)*

JOSE BUITRADO FERNAN-DEZ. Libertad, 6, 1.º E ICIU-DAD REALI. *Cinta de programas* (5.<sup>a</sup> Cat.)

MARCOS ANTONIO FER-NANDEZ. P.° de Sta. María, 4, l.° (VALENCIA).

*Cinta de programas* (5.<sup>ª</sup> Cat.)

JESUS DOMINGUEZ SAN-TAMARIA. Villaviejo, 15, 6.º (CASTELLON).

*Cinta de programas* (5.<sup>*a*</sup> *Cat.*) PEDRO M. VIZCAINO SAL-VADOR. Polavieja, 46. IME-

LILLAI. *Cinta de programas* (5.<sup>°</sup> *Cat.*)

JORDI REXACH REUS. Alcalde Areny, 8, Es-lz. (LERIDA!. Suscripción a Microhobby Se*<sup>m</sup> anal por un <sup>a</sup> <sup>ñ</sup> <sup>o</sup> (4.a <sup>C</sup> <sup>a</sup> l.)*

EDUARDO GONZALO OYARTE. Avda. América, 17. (MADRID!.

*Una Impresora Seikosha (2.a Cal.)*

JUAN M.° BERMEJO DEL-GADO. Juan Carlos, 1, 2.º Olivares (SEVILLA!. *Cinta de programas* (5.<sup>*°*</sup> *Cat.)* 

RAFAEL AYUS SOBRINO. Don Sancho, 3, 4.º D. IVA-LLADOLIDI.

*Cinta de programas* (5.<sup>*o*</sup> *Cat.*)

JOSE MANUEL PORTALO. Beimadet, 59, 2.º Iz. IMA-DRID!.

*Cinta de programas* (5.<sup>*a*</sup> Cat.)

RAMON GARCIA YAÑEZ. Pza. Cataluña, 10-11, 1.º Prat de Llobregat (BARCE-LONAI.

*Cinta de programas* (5.<sup>*°*</sup> Cat.)

# **MICROPANORAMA**

Nuevo periférico para el Spectrum

## *EL TAM-TAM ELECTRONICO*

Las posibilidades del Specírum parecen no tener fin. Se acaba de diseñar un nuevo periférico, el Spectrum, capaz de reproducir la misma variedad de sonidos de percusión que la que podría conseguirse con el más caro y sofisticado sintetizador.

El sistema funciona con una simple conexión a un equipo HI-FI, o a cualquier tocadiscos estéreo, a través del cual se podrá escuchar o grabar las melodías compuestas con un buen nivel de fidelidad, mucho más alto que el que podría proporcionar el pésimo zumbador interno del Spectrum.

Su precio actual, en el mercado británico, es de unas 30 libras y en el lote se incluye una cinta que contiene ocho de los muchos diferentes sonidos que se pueden conseguir.

### *UNIDAD DE DISCOS TRITON PARA ORDENADORES SPECTRUM*

Fabricado por Tritón y distribuido en España por Proein, S. A. ha hecho su aparición en el mercado una nueva unidad de discos para Spectrum.

La ventaja fundamental que presenta este modelo con respecto a los anterio-

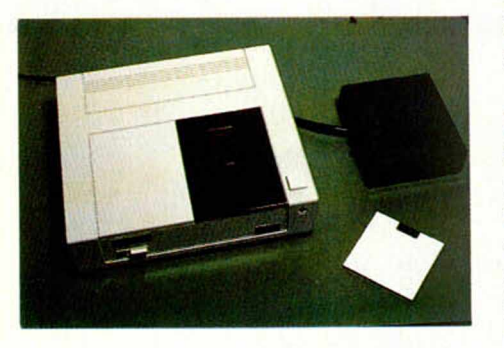

res es su bajo precio, que lógicamente se paga con una menor capacidad de memoria, 100 K, pero que puede resultar suficiente para ciertos tipos de aplicaciones, aparte del hecho de que su interface que lleva incorporado permite la conexión con otra unidad, con lo cual la memoria puede ser duplicada. Las velocidades de transferencia y localización tampoco son excesivamente altas, aunque no se la puede considerar como una unidad demasiado lenta y viene a ser de unos 2 a 8 segundos.

RAFA-85.

Otra ventaja bastante importante, es que los comandos Basic del Spectrum pueden ser utilizados directamente con esta unidad, tan sólo con la diferencia de que deben ir seguidas por un asterisco. Esta característica le proporciona una gran sencillez de manejo a la hora de formatear discos, o de grabar y cargar ficheros.

En definitiva, puede resultar un buen instrumento de trabajo siempre y cuando no se desee utilizarlo para fines demasiado ambiciosos.

#### El CR-300 Japonés

#### *UN* ROBOT *PROGRAMABLE*

Un nuevo modelo de robot programable, con el sello Made in Hong Kong, acaba de ser fabricado por la empresa de dicho país, Design Future Computer Products Lted. Este ingenioso juguete, de dimensiones 15 x 19,5 x 8,2, puede almacenar hasta 64 órdenes distintas y utiliza un sensor de rayos infrarrojos.

Las principales características del CR-300 (como asi se le conoce), son: mando de control remoto, altavoz de música con 64 notas y brazos que le permiten escribir y dibujar sosteniendo un bolígrafo.

Pero lo más interesante es que posee un interface RS 232 compatible con cualquier sistema de microordenador, mediante el cual será posible almacenar un número bastante elevado de órdenes.

Actualmente se están produciendo unas 20.000 unidades, pero Design Future ya está a punto de lanzar otro modelo diferente, el Armbot-800, que contará con un brazo controlado por ordenador capaz de sostener objetos de hasta una libra (unos 300 grs.) de peso.

### *«COMANDO» SOFT AID II PARA DESPUES DE NAVIDADES*

Parece que los planes para la creación de una nueva cinta recopilación para la campaña contra el hambre en Etiopía, se encuentran en un estado bastante avanzado, aunque Rod Cousens, creador de Soft Aid, ha decidido retrasar su edición debido a la avalancha de este tipo de cintas de recopilación que se van a poner a la venta con el motivo de las fechas navideñas.

La anterior edición rompió todos los records de ventas en Gran Bretaña y se espera que con esta nueva, va a volver a ocurrir exactamente lo mismo. Para ello Cousens parece que ya ha conseguido una buena lista de donaciones de las casas de software, aunque aún no tiene decidido totalmente cuáles serán los juegos que la formarán. Además, se van a sacar las versiones para Amstrad y BBC, que ampliarán la gama de las anteriores para Spectrum y Commodore.

Por otra parte, parece ser que Micro Dealer UK, la distribuidora que ha adquirido los derechos de la cinta, va a pagar la nada despreciable cifra de 300.000 libras a la Band Aid, que es la asociación que se encarga de todos los asuntos referentes al tema de Etiopía en Gran Bretaña.

Con esta nueva cinta y con la noticia de que la primera se continúa vendiendo aún, tanto en Gran Bretaña como en América, Cousens cree que con este «magnífico esfuerzo de la industria de software» se alcanzará un nuevo record de cerca de 500.000 libras.

Nos alegramos enormemente por todos aquellos que pasan hambre en el mundo.

### *ULTIMA EXCLUSIVA DE ELITE*

La casa de software Elite, ha sido la vencedora de la dura batalla que se había establecido entre las más prestigiosas casas europeas para la consecución de los derechos de exclusiva del juego que actualmente se puede considerar como auténtico número uno en Inglaterra, «Comando».

De este juego su distribuidora espera lo mejor, y según dicen, marcará un nuevo hito dentro del mundo de los programas para ordenadores personales.

El juego consiste en la lucha que un valeroso guerrillero llamado Super Joe, se ve obligado a realizar en pleno corazón de la jungla, para salvar a la Tierra de una invasión alienígena.

Esta cinta podrá ser adquirida posiblemente a

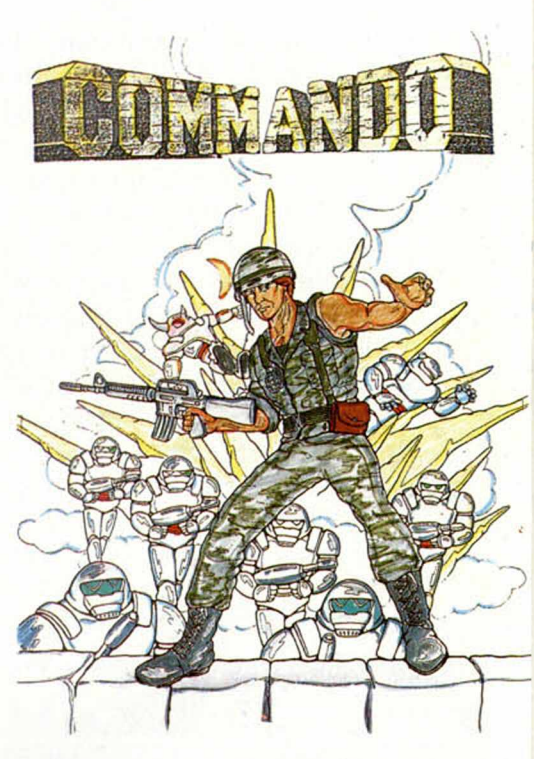

partir del próximo mes en las diferentes versiones para Spectrum, Commodore y Amstrad, así como el disco para Commodore y Amstrad.

## *LA COMODIDAD ANTE TODO*

A la hora de montarnos un buen equipo de informática está comprobado que la comodidad de uso garantiza un mayor aprovechamiento de nuestros aparatos, sobre todo más agilidad en el trabajo.

Pues bien, los señores de la firma First, S. A., también lo han pensado así y acaban de importar a España lo que denominan 1AN PRINTER STAND, que no es otra cosa que un soporte para cualquier tipo de impresora de 80 columnas, con unas características que la hacen interesante:

- El soporte realizado en metacrilato de una sola pieza muy resistente.
- Parte posterior totalmente abierta para permitirel paso de los cables de la impresora.
- Transparencia para visualizar el tipo de papel que se halla en

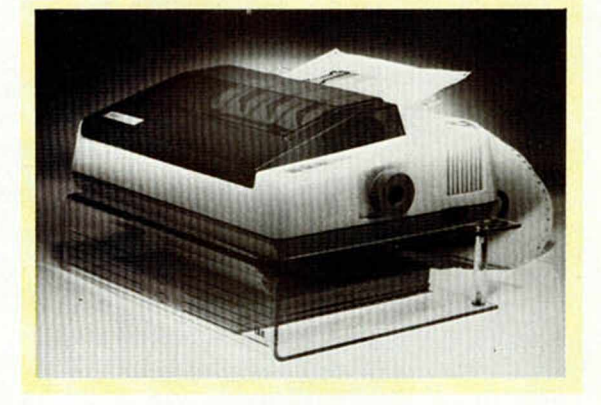

#### su interior.

— Indicador óptico del número de unidades existentes de cada formulario específico.

Dato importante: Su precio es de 3.800 pesetas.

# **MICROPANORAMA**

## *SHADOW OF THE UNICORN, M UCHO MAS QUE UN JUEGO*

Efectivamente, Shadow of the Unicom no es un juego como los demás, y no sólo por sus estupendos dibujos y su bella historia, sino porque representa una auténtica novedad dentro del ámbito de los juegos para ordenador: el Mikro Plus, un pequeño periférico que se adquiere junto con la cinta, y que aporta la nada despreciable cifra de 16K de memoria RAM, de tal manera que los usuales 48K pasarán a 64, lo que lógicamente amplía enormemente las posibilidades del juego. Por ejemplo, os diremos que Shadow of the Unicom posee la friolera de 6.800 pantallas, a parte del hecho de que Mikro-Plus lleva implícito un interface para Joystick.

En cuanto a lo que al juego en sí se refiere, desgraciadamente no podemos ofreceros muchos datos, puesto que aún no ha sido editado en España, pero sí podemos deciros que los protagonistas son diez personajes diferentes, y que los gráficos son bastante parecidos a los de Everyone's a Wally, no en vano es una creación de la

Sinclair QL es marca registrada de SINCLAIR RESEARCH Ltd.

es

Sinclair QL

marca registrada de SINCLAIR RESEARCH Ltd.

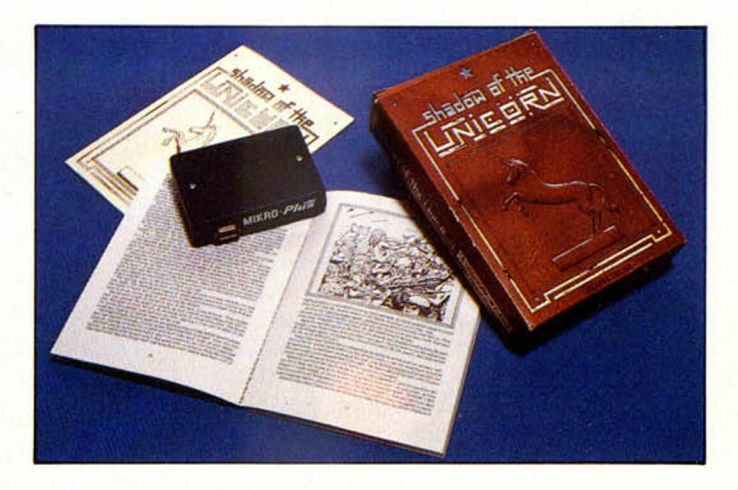

misma casa, es decir, Mikro-Gen.

Por otro lado, si además os gusta la literatura, el lote se completa con un libro de 104 páginas que narran la historia de La Sombra del Unicornio.

Si os ha impresionado lo que os hemos contado acerca de este «jueguecito», no os preocupéis, que os aseguramos que muy pronto tendremos la posibilidad de ampliaros más todos estos detalles.

## **ALSISA / SINCLAIR QL** Programas en disco o cartucho microdrive

ALSISTOCKS : Acceso directo (2 segundos), 1.800 artículos por fichero y cartucho, 14.400 en disco 800 K. **¡ESTAMOS EN EL SIMO! STAND E-32 Pabellón 12, pita. sup.** ¡ESCALERA DE COLOR! VENTA EN EL "CORTE INGLES" Y TIENDAS ESPECIALIZADAS ALSIMAIL : 10 ficheros con impresión de recibos mensuales, mailing, acceso directo, 800 fichas por fichero y cartucho. - CAMBIALSI : Impresión de letras de cambio y recibos negociable. - ALSICONT :8.000 asientos en cartucho microdrive, 64.000 en disco 800 K, 1,3 segundos por asiento, balances y extractos inmediatos, 2 niveles, subcuentas en todas las cuentas, cantidad de cuentas ilimitada, etc. COMERCIAL6 : Facturación, almacén, ficheros, pedidos, presupuestos, estadísticas, relaciones, mailing, albaranes, etc. ALSIFIN : Simulador financiero. OFERTA: Sinclair QL + Impresora Admate + Comercial6 + Contabilidad 230.000 Ptas.

**COM ercial, S. A.** Antonio López. 117. 2. D - 28026 MAD RID - Telf. 475 43 39

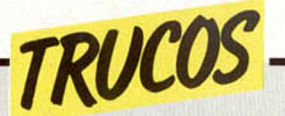

#### **DE PELICULA**

El primer truco que nos manda Tomás García Rosillo sirve para ampliar un pequeño texto e imprime las

El segundo truco amplia, igualmente, un pequeño texto, pero imprimiéndolo en forma de cuadraditos.

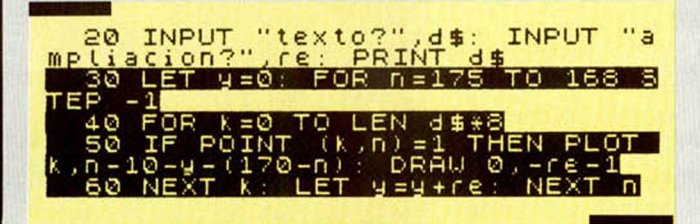

letras de la misma forma que los rótulos de las películas en Cinemascope, alargadas y estechas.

En los dos se puede elegir el tamaño de la ampliación, siempre que no sea excesiva.

- 
- 10 REM AMPLIACION (TOMAS GARCIA R.)
- 20 CLS:INPUT" AMPLIACION: ";RE::LET T=0
- 30 INPUT "TEXTO: ", D\$:PRINT D\$:LET Y=0
- 40 FOR N=175 TO 168 STEP -1
- 50 FOR K=0 TO LEN D\$ \* 8
- 60 IF POINT (K,N)=1 THEN PLOT K+T+3,
- N-Y-30-(170-N):LET G=-RE-1:DRAW 0,G DRAW G,Ø:DRAW Ø,1 RE 70 LET T=T+RE
- 80 NEXT K:LET T=0:LET Y=Y+RE:NEXT N

10 INPUT "A="; A, "B="; B 20 LET N=7:REM Sentencias tras el THEN 9 0 0 0 LET COND=A>B OR A /B>100: RANDOMIZE 9 000: POKE 23618, PEEK 23670:POKE 23619.PEEK 23671 :POKE 23620,7\*(COND<>0)+(8+N)\*(COND= 0):REM THEN: CLS:PRINT "T":PRINT "H":PRINT "E":PRINT "N":GO TO 9010: REM ELSE: CLS:PRINT 'E": PRINT "L": PRINT S": PRINT "E 9010 INPUT "PULSE ENTER"; E\$:GO TO 10

#### *CUESTION DE SONIDO*

*SIMULACION DE SENTENCIAS IF... THEN... ELSE...*

Si queremos simular las sentencias IF... THEN... o EL-SE, sólo tenemos que remitirnos al listado que nos ha mandado José Enrique Serrano, en el que la primera orden de la linea 9000 pone el valor numérico asignado a la condición, que iría entre IF y el THEN, en la variable COND.

Las órdenes segunda, tercera y cuarta «Pokean» la variable del sistema NEWPPC con el número de linea (9000).

La quinta orden bifurca al bloque de órdenes propias del THEN o del ELSE, según que el valor de la variable COND sea distinto o igual a 0 respectivamente.

En la variable N se deja el número de órdenes que hay entre el «REM THEN» y el «REM ELSE», e incluye la orden «GO TO 9010», que bifurca el control a la linea siguiente.

Para una mayor facilidad de uso, explicamos el programa:

Primero se introducen los valores de las variables A y B. Luego, se informa al programa de que hay 7 sentencias tras el «REM THEN» (N= 7). Asi, el número de órdenes tras el THEN es generalizable a N.

Si se cumple la condición (A>B OR A/B>100/), aparecen las letras del «THEN» de arriba hacia abajo, a partir de la esquina superior izquierda de la pantalla, con borde rojo.

Si no se cumple, aparecen de igual modo las letras de «ELSE».

Por último, el programa invita a pulsar ENTER para reiniciarse.

Aqui os presentamos un truco de los más sonoro que consiste en la mezcla de tres sonidos diferentes que aumentan y disminuyen su tono al unisono. Con este sencillo programa podréis cambiar los NEXTs de posición.

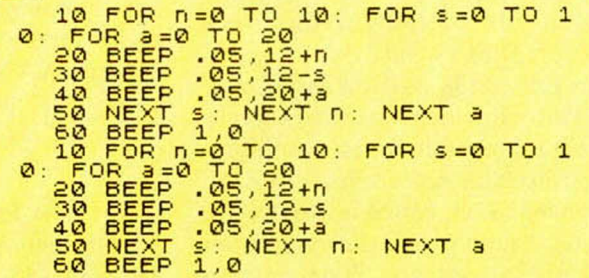

#### *TABULADOR DE CIFRAS*

Con este pequeño truco de Javier Munt, podemos conseguir que al imprimir cantidades la alineación se realice siempre por la cifra de las unidades y no por el primer dígito de cada cifra.

Si se necesita operar con la cifra, no hay más que hacer LET c=VAL c\$ y operar con c.

10 INPUT "CIFRA ?";LINE C\$ 20 LET tabu=LEN C\$ 30 PRINT C\$;TAB 32-TABU; C\$ 40 GOTO 10

En este espacio también tienen cabida los trucos que nuestros lectores quieran proponer. Para ello, no tienen más que enviarlos por correo a MICROHOBBY, C/ La Granja, 8. Poligono Industrial de Alcobendas (Madrid),

## **MICRO BASE**

*Lorenzo CEBEIRA*

Queremos ofreceros con MICRO BASE una auténtica utilidad a la hora de ordenar y calificar vuestros programas de tal manera que os resultará totalmente im prescindible cuando lo conozcáis a fondo.

Y no es decir demasiado, sobre todo si tenemos en cuenta que con él podremos desarrollar un auténtico fichero o base de datos clasificando nuestros programas por los elementos que más nos interesen: extensión, calidad (con la posibilidad de incorporar un baremo que nosotros mismos asignemos), tipo, casa comercial, dificultad y todo lo que se os ocurra, permitiéndonos, incluso, obtener por impresora los listados que precisemos.

Un programa, en definitiva, con el que daréis agilidad a vuestro trabajo y que pasamos a explicaros a continuación.

#### *ESTRUCTURA DEL PROGRAMA*

El núcleo central del programa es una matriz alfanumérica, de 1000 por 30 caracteres que le da capacidad para almacenar 999 fichas. Dado que sumados el tamaño de la matriz y el del programa se llenan casi por completo los 48K de RAM, será necesario reducir algo la capacidad de MICRO BASEsi utilizamos un interface para impresora que también ocupe memoria. Esto se soluciona fácilmente cambiando la instrucción DIM a $$(1000,30)$  de la línea 7030, por DIM a \$ (900, 30), lo que deja libre cerca de 3K de RAM para el interfacc. Otro cambio que hay que hacer en el programa es poner nuestro nombre y dirección en las instrucciones LPR1NT de la línea 5210, con lo que obtendremos un listado personalizado para enviar a nuestros amigos. Y, naturalmente, los usuarios del MICRODRIVE no tendrán dificultades en adaptar las instrucciones de carga y grabación. Bastará para ello que reemplacen todos los LOAD por LOAD $*$  "m"; 1;, todos los SAVE por SAVE $*$  "m";1; y todos los VER1FY por el correspondiente VERI- $FY* "m";l;$ .

antes de utilizar el programa es necesario inicializarlo. La rutina de inicialización comienza en la línea 7000 así que tecleando GOTO 7000 y ENTER, conseguiremos el efecto deseado. Aprovechamos para indicar un pequeño truco

que nos han suministrado los lectores. Si queremos introducir un programa largo como MICRO BASE sin aburrirnos demasiado, lo mejor es ponerse de acuerdo con varios amigos. Cada uno se encarga de teclear una parte, la graba en el cassette, y a continuación, utilizando la instrucción MERGE, se refunden todas las partes en el programa principal. Por lo demás, teclear MI-CRO BASE no ofrece ningún tipo de problema. La única dificultad puede estar en los rótulos que aparecen en vídeo invertido. Utilizando CAPS LOCK Y 4 antes del rótulo y CAPS LOCK y 3 al terminarlo, se solucionará el problemita. También es posible que pensemos ahorrarnos trabajo eliminando las instrucciones VAL que aparecen antes de cada número, pero no es una práctica recomendable ya que con ellas se ahorra una buena cantidad de memoria, por paradójico que parezca.

Y ya sólo nos queda ver como funciona MICRO BASE. Después de teclear GOTO 7000 y pulsar la tecla I para confirmar, aparecerá la primera pantalla que nos pedirá introducir la fecha. Esta dato nos servirá luego para localizar las diferentes versiones de nuestro fichero. A continuación, entraremos en el menú principal desde el que se controlan las diferentes opciones del programa.

#### *OPCIONES DE MANEJO*

La primera opción es la de introducir datos. En esta versión de MICRO BA-SE se reservan 15 caracteres para el nombre del programa, 9 para el autor, 1 para el tipo, 2 para indicar si es basic o c/m y cuanta memoria requiere, otros dos caracteres para indicar si tiene instrucciones y el último para la puntuación. Ni que decir tiene que todos estos parámetros pueden cambiarse para adecuarlos a nuestros gustos personales. Después de introducir cada ficha, el programa nos pedirá confirmación para mayor seguridad. Cuando ya no queramos introducir más datos lo indicaremos pulsando STOP (SHYMBOL

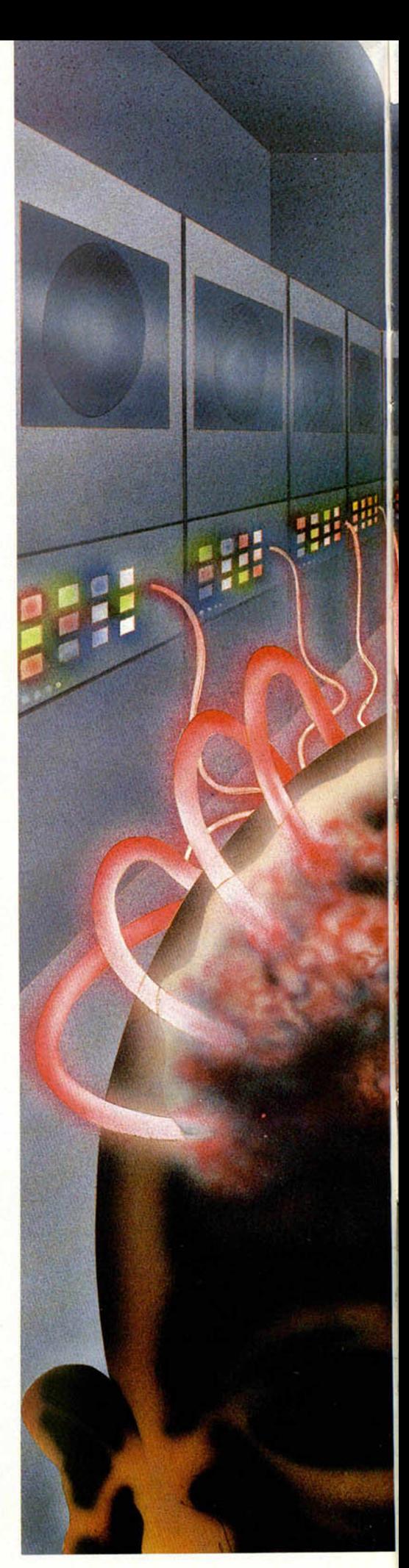

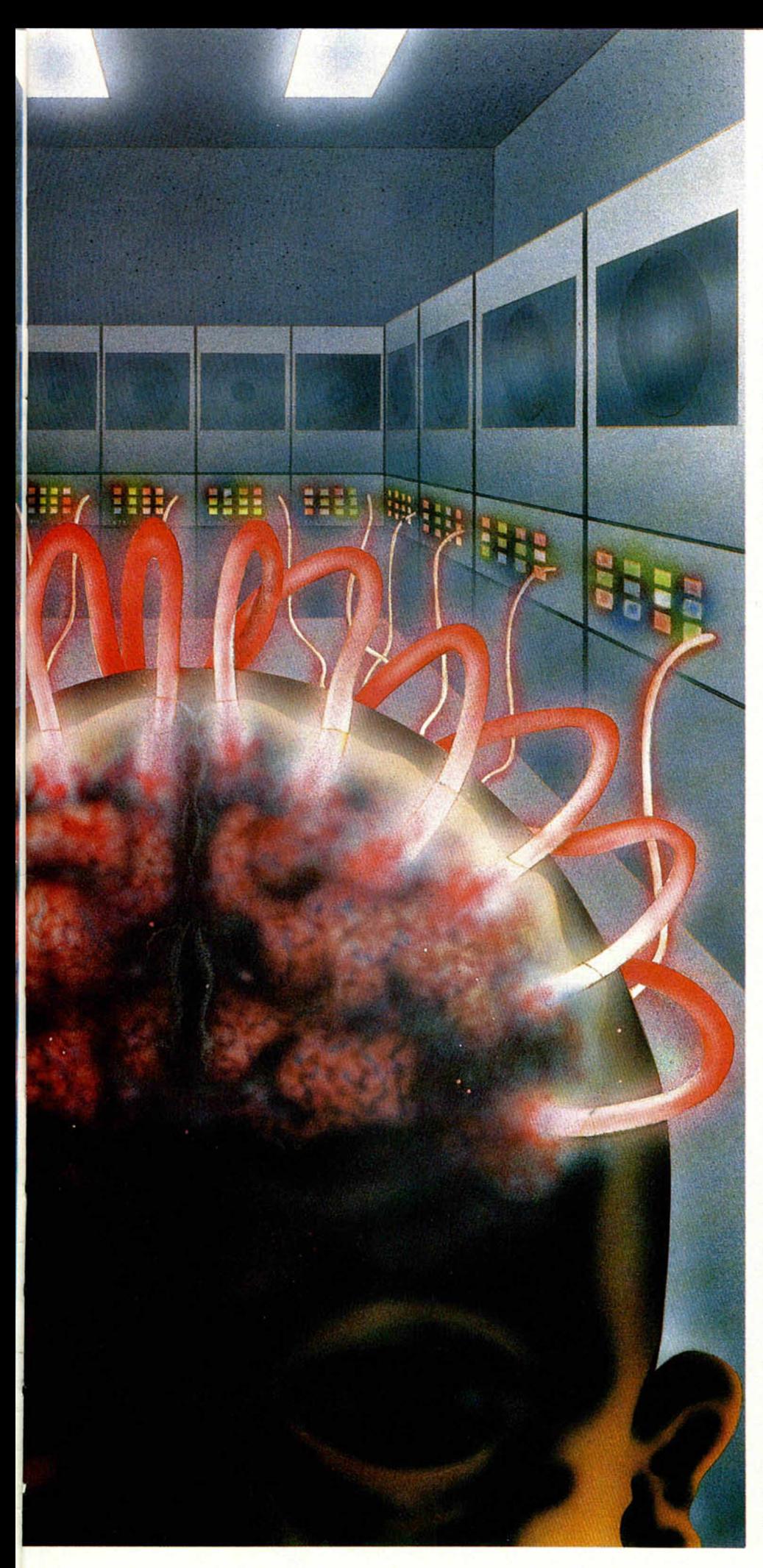

#### SHIFT y A) seguido de ENTER. *Búsqueda*

La siguiente opción, búsqueda, nos permite localizar un programa tanto por su nombre como por el número que tenga asignado. Una vez localizada la ficha correspondiente podremos avanzar o retroceder a lo largo del fichero. Otra función de MICRO BASE, la de modificación/supresión, también buscará en la misma forma el programa que le indiquemos, pero dándonos la posibilidad de modificarlo o suprimirlo. Hay que tener en cuenta que estas dos últimas opciones no funcionarán si no tenemos, al menos, un programa introducido en memoria.

#### *Clasificación*

La rutina de clasificación, siguiente posibilidad del programa, es una de las más interesantes desde el punto de vista técnico. Utilizando el conocido algoritmo de Shell-Metzner, permite clasificar con bastante rapidez nuestro fichero tanto alfabéticamente como por tipos de programa. Para los lectores interesados en la programación puede ser interesante el estudio de las primeras líneas del programa donde se halla esta rutina. Esta colocación al principio, que rompe la estructura de MICRO BASE, sirve para permitir una ejecución más rápida de la clasificación. Con el mismo fin de rapidez, no se emplea aquí la instrucción VAL a costa de sacrificar el ahorro de memoria. Como es lógico, sólo podremos acceder a la clasificación de cuando tengamos un mínimo de dos fichas en memoria.

#### *Listado*

La siguiente opción es la de listado. MICRO BASE está preparado para trabajar con las impresoras de 80 columnas. No hay ningún problema en adaptarlo a una impresora de menor tamaño como la ZX PRINTER, aunque no resulta muy práctico. Si utilizamos un modelo de 80 columnas tan sólo es necesario acordarse de inicializarel interface correspondiente antes de cargar el programa y posicionar el papel al principio de la hoja. Cuando se utilicen hojas sueltas hay que prever una pausa en la impresión para permitirnos cambiar el papel. Para ello, basta con añadir la instrucción PAUSE 0 entre el tercer y cuarto LPRINT de la línea 5290. De esta forma la impresión se detendrá al final de cada página hasta que pulsemos una tecla. Si utilizamos formularios de papel continuo, MICRO BASE

#### *PROGRAMAS MICROHOBBY*

pulsemos una telca. Si utilizamos formularios de papel continuo, MICRO BASE se encargará automáticamente de gestionar los saltos de página.

#### *Grabación y carga*

Las dos opciones siguientes son las de grabación y carga de datos. Estos (la matriz a\$ que contiene nuestro fichero) se graba con el nombre DDMMAA-NNN donde DDMMAA es la fecha y NNN el número de programa del fichero. También podemos grabar el programa y el fichero a la vez, así como verificar la grabación. Cuando se trata de

E E A B DE PRINT THE BUILDING OF "Trabajando" ..."<br>3 LET f=(f-1)/3<br>3 LET d=n-f: LET b=1<br>5 LET d=n-f: LET b=1<br>5 LET e=a+f: IF a\$(a))a\$(e) T<br>HEN GO TO 9 TO 21 OC 21 OF 21 OF 25 OF 25 OF 25 OF 25 OF 25 OF 25 OF 25 OF 25 OF 25 OF 25 OF 25 OF 25 OF 25 OF 25 OF 25 OF 25 OF 25 OF 25 OF 25 OF 25 OF 25 OF 25 OF 25 OF 25 OF 25 OF 25 OF 25 OF 25 OF 25 OF 25 OF 25 OF 25 OF 25 OF 25 34 GET N=PUNLEC-VAL "1"<br>"50 LET N=(VAL "364" AND (N)VAL "40<br>"121")+(VAL "121" AND (N)VAL "40<br>"121")+(VAL "121" AND (N)VAL "40"<br>D (N)VAL "3" AND N(VAL "41"))+(<br>D (N)VAL "3" AND N(VAL "4" AND N(VAL")<br>L<sup>AL</sup> 14"))+(VAL "4" AND 54 LET V= (VAL "4" AND " - VAL "2"<br>
MAL "4" AND " - VAL "121") 11<br>
VAL "4" AND " - VAL "121") 11<br>
- AND I-VAL "13") 1(VAL "1" AND I-<br>
- To LET C=V \*6 "(VAL "2" AND V=VAL<br>
UAL "13") 4") - (VAL "2" AND V=VAL<br>
V- AND V=VAL "4 A 20 PRINT #UAL (11,0)<br>130 PRUSE NOT PT : THE LET (139<br>130 PR TNKEY\$="T" THEN LET (139<br>=VAL "2": GO SUB VAL "40": BEEP<br>VAL ".15",VAL "<u>30": PRINT AT VAL</u> **an** ;#0AL "1"; " pulse una tecta p<br>ara el menu": PAUSE NOT PI: RETU RN<br>150 IF INKEY\$="A" THEN LET flag<br>=VAL "1": GO SUB VAL "40": BEEP 11", VAL "6"; "**BIOB** ara et menu": PRUSE NOT PI: RETU<br>
1908 BORDER NOT PI: RETURN<br>
1908 BORDER NOT PI: PRPER NOT PI: RETURN<br>
1908 BORDER NOT PI: PRPER NOT PI:<br>
URL: THE URL: 23658", VAL "8"<br>
9308 POKE VAL "23658", VAL "8"<br>
9308 POKE VAL "23658 2 " 940"<br>CLS : PRINT " **Mariji - Program**<br>"; puntero-VAL 1"; " program **3s"**<br>"A **B** - BUSQUEDA", - INTRODUCCION"

cargar los datos podemos dar el nombre del fichero que queremos o, pulsando ENTER, cargar el primero que aparezca en el cassette. La primera vez que grabemos MICRO BASE es aconsejable hacer una copia «en vacío» del programa como medida de seguridad. Para que no tarde mucho en grabarse recomendamos hacer CLEAR y SAVE «vacío» LINE 7000 con lo que cuando carguemos la copia de seguridad ésta comenzará a ejecutarse en la rutina de inicialización. Hay que tener cuidado en no utilizar la instrucción CLEAR o RUN cuando tengamos datos alma-

THE CREATED SALE TO BE THEN GO SUB UP 1890 IF THEY'S "3" AND BUT ARE AND THE TOOL TO BE THAT THE RESPONSE TO THE THREE TO BE THAT THE RESPONSE TO THE THREE RESPONSE TO THE THREE TO BE THE RESPONSE TO THE THREE CONDITIONS O VAL "4000"<br>THEN GO SUB U 1889 INKEY\$="5" THEN GO SUB U<br>1898 IF ANKEY\$="6" THEN GO SUB U<br>1898 IF ANKEY\$="7" THEN GO SUB U<br>1100 IF ANKEY\$="7" THEN GO SUB U<br>1110 IF ANKEY\$="8" THEN GO SUB U<br>1120 IF ANKEY\$="9" THEN GO SUB U<br>1120 IF ANKEY\$="9" THEN GO ;" (I)NTRODU THEN RETURN THEN GO SUB U 2018 PRINT THE HEAT POST CONTROL CONTROL CONTROL CONTROL CONTROL CONTROL CONTROL CONTROL CONTROL CONTROL CONTROL CONTROL CONTROL CONTROL CONTROL CONTROL CONTROL CONTROL CONTROL CONTROL CONTROL CONTROL CONTROL CONTROL CONTR TO URL "2530"<br>2560 IF y\$(URL "7")<>"-" THEN GO<br>2570 CLS : PRINT "<mark>CHRGHHOO CATOS</mark> 2589 LORD y DATHRO FOR BASE ("1"+URL as (2599 LORD y DATHRO CHONG")<br>2599 LET PUNTETOR TELEVISHED PUNTER 2000 CLS PRINT HURL THEN IS CONTRASHING THE RETURN (N) ONB 2500 CLS PRINT "CO IFRA POOP CALL" (2009 CLS PRINT THEN CON cenados en la memoria, ya que los perderíamos.

En cuanto a las dos últimas facilidades de MICRO BASE, ya hemos tratado de la inicialización. La segunda, salida del programa, es una facilidad añadida que nos permitirá hacer un reset del Spectrum sin necesidad de teclear el conocido RANDOMIZE USR Ø. Estas dos rutinas piden confirmación ya que si las llamamos por error, podemos perder el resultado de valiosas horas de trabajo. En cualquier caso, esperamos que MICRO BASE permita reducir al máximo esas horas.

3130 IF INKEY\$="A" THEN LET m=m+<br>(URL "1" AND m (puntero-URL "1"):<br>GO TO URL "3090<br>3140 LET m=m-(URL "1" AND m>URL " 150 GO TO URL "3090"<br>4000 CLS PRINT "**BDO 300"**<br>puniere-URL "1FRR Programas";#UR<br>puniere-URL IFRR Programas";#UR 4 0 1 0 PRUSE NOT P I : IF IN K E Y \$ = "C " T H E N GO TO UR L " 4 0 7 0 " 4 0 2 0 I F I N K E Y \$ < >" N " T H E N GO TO U RL " 4 0 0 0 " 4 0 3 0 INPUT "N o m bre ? " , L IN E y \* 4 0 4 0 GO SUB URL " 9 7 0 0 " 4 0 5 0 I F m=NOT P I T H E N P R I N T RT U RL " 1 1 " , NOT P I ; " N o he e n c o n t r a d o • ,y \$ ,» U R L " i " ; " P u ls e una t e c l a p a ra e l m enú" BEEP URL " . 2 5 " , - UflL " 1 5 " : PRUSE NOT P I RETURN 4 0 6 0 GO TO URL " 4 0 9 0 " 4 0 7 0 INPUT "N u m e ro ? ",m 4 0 8 0 I F m < =NOT P I OR m > = p u n i e r o THEN BEEP URL " . 2 5 " , -URL " 1 5 " G 0 TO URL " 4 0 7 0 " \_\_\_\_\_\_\_\_\_\_ 4 0 9 0 CLS PR INT " I f l g m B B " *" L* " p r o g r a m a " , m, 8UAL " 1 " , " (M )O D IF I CRR ( S ) U P R IM IR (F ) I N " 4 1 0 0 GO SUB URL " 9 1 0 0 " 4 1 1 0 PRUSE NOT P I I F I N K E Y \$ = " F " THEN RETURN 4 1 2 0 I F I N K E Y \$ < > " S " RND I N K E Y \* O " M " T H EN GO TO URL " 4 1 1 0 " 4 1 3 0 I F I N K E Y \$ = " S " T H E N GO TO UR L " 4 1 8 0 " 4 1 4 0 LET e n te r = m LET fla g = N O T P 1 4 1 5 0 GO SUB UR L " 9 2 0 0 " 4150 IF (189 = 198 = 198 = 198 = 198 = 198 = 198 = 198 = 198 = 198 = 198 = 198 = 198 = 198 = 198 = 198 = 198 = 198 = 198 = 198 = 198 = 198 = 198 = 198 = 198 = 198 = 198 = 198 = 198 = 198 = 198 = 198 = 198 = 198 = 198 = 198 n las siguientes sigles: "J LPRINT TAB<br>90 tipo "arcade"" LPRINT TAB<br>90 tipo "arcade"" LPRINT TAB<br>645 as etc... "Leves art tab val<br>55 sigles: "Leves international paper (Sim<br>1330 de vuego pieji "LPRINT"<br>ra" LPRINT TAB VAL 3

5150 LPRINT TAB VAL "15";"G – Ut<br>ilidades para graficos o dibujo

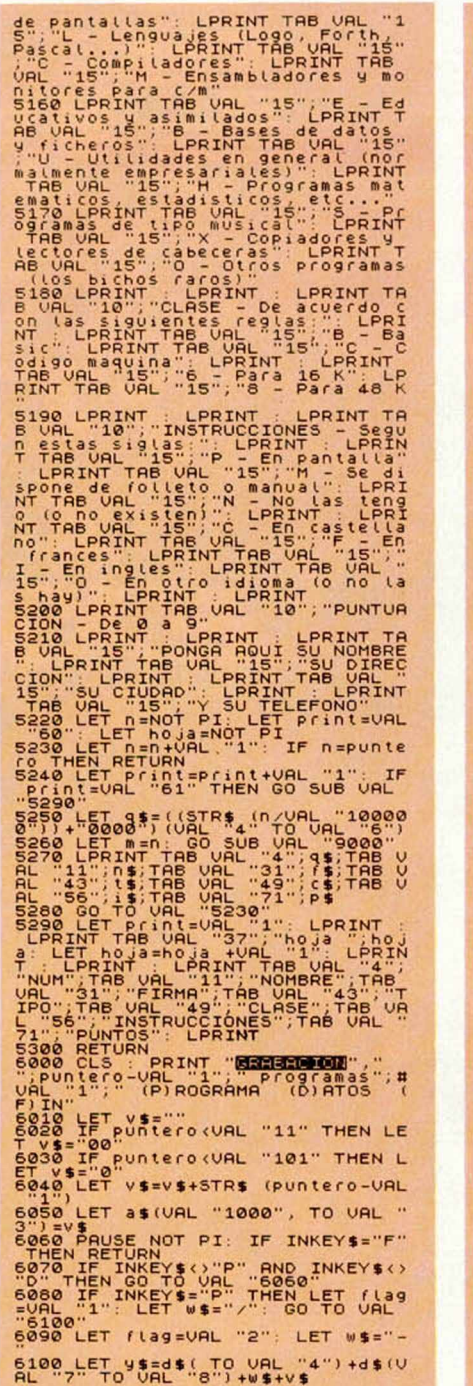

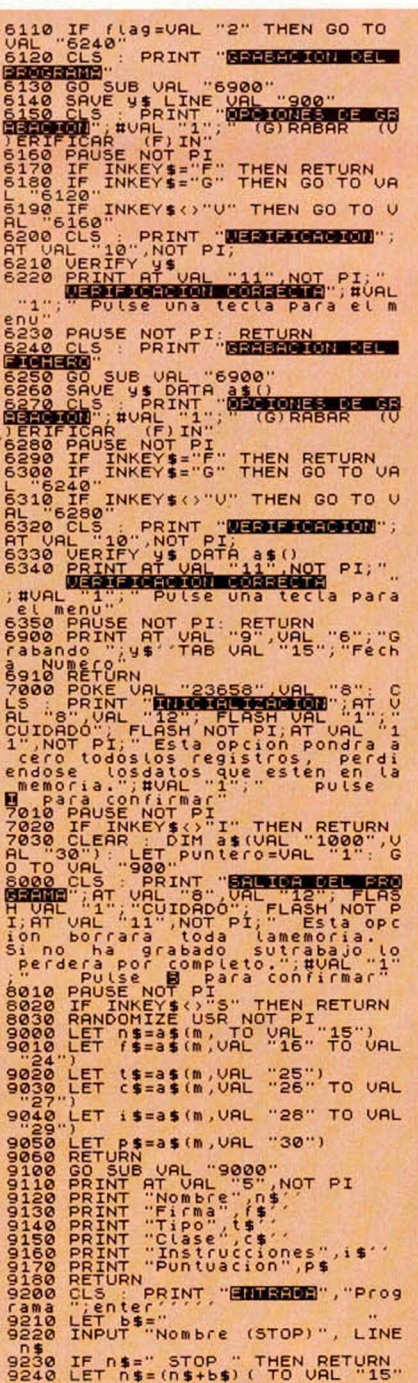

9250 PRINT "Nombre", N. 1797<br>9280 POKE UAL "23658", NOT PI<br>9280 LET film "firm", TD UAL "9")<br>9280 LET film "film", TD UAL "9")<br>9300 PRINT "Firm", "23658", UAL "8"<br>9310 PRINT ""Print", "bases datos", "M-maqui<br>quajes", "B-ba G-graficos", "S-Sonido", "H-matema<br>ticos", "T-tablero", "I-juegos", "X<br>-copiadores", "J-juegos", "X<br>-copiadores", "I-po ?", LINE 1\$<br>9320 INPUT "Tipo ?", LINE 1;<br>9330 PRINT AT VAL "9", NOT PI; "Ti<br>Po", t\$<br>POSO PRINT "L" TO 9370 NEXT z<br>9380 PRINT AT VAL "15",NOT PI;"B<br>-basic","6-16K","C-codigo m","8-9390 INPUT "Clase 2", LINE (\$-<br>9400 LET C\$=(C\$+b\$) (TO UAL \$2")<br>9420 PRINT PT UAL "11", NOT PI, "C<br>9420 PRINT "M-manual", "C-castell<br>9420 PRINT "M-manual", "C-castell<br>9400 PRINT "Instrucciones ?<br>"ALINE i\$<br>9440 LET i\$=(i\$+b 9480 NEXT "Puntuacion (1.9)<br>9490 NRPUT "Puntuacion (1.9)<br>9500 LET P\$={P\$+b\$){VRL, "1")<br>9500 LET P\$={P\$+b\$){VRL, "1")<br>9500 LET P\$={P\$+b\$){VRL, "1", "Puse BEER<br>9520 PACA CONFINATION<br>9520 PACA CONFINERY. THEN BEER VRL<br>9530 PA

Miguel Angel Cebolla que vive en la calle Marcelo Usera, 19 de Madrid, ha sido el galardonado con un MICRODRIVE y su INTER-FACE, en el sorteo realizado entre todos los programas de lectores recibidos en el pasado mes de agosto.

El correspondiente al mes de septiembre ha recaído sobre Manuel Rico Navarro que vive en la Plaza de Gomila, 14-2, de Sevilla. Enhorabuena a los dos.

## **MICROMANIA.** Sólo para adictos

*HOBBY PRESS,S.A.*

*Editan*<br>*para y Editamos* *Una revista con marcha para los que necesitan saber TODO sobre ordenadores.*

)

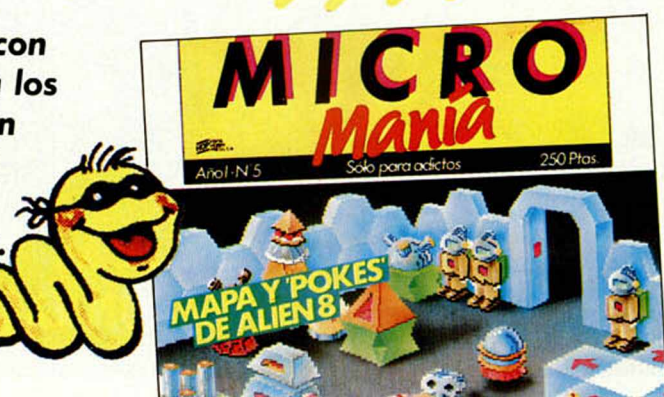

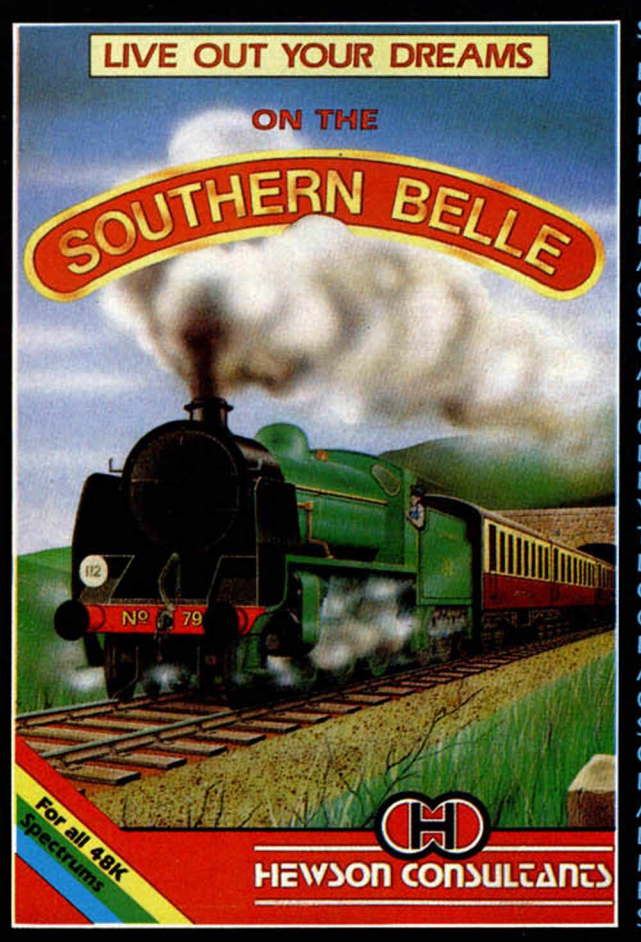

#### **SOUTHERN BELLE**

BIENVENIDOS A BORDO, OCUPEN SUS ASIENTOS Y PREPARENSE PARA UN EMOCIONANTE VIAJE EN ' LA BELLA DEL SUR" LA MARAVILLOSA LOCOMOTORA DE LOS AÑOS 20. CON ESTE PERFECTO SIMULADOR, **CONTROLARAS TODOS LOS** APARATOS DEL TREN, LA PRESION DEL VAPOR, EL CARBON DE LA CALDERA, LAS SEÑALES QUE ENCUENTRES EN LAS VIAS Y HASTA EL SILBATO QUE TENDRAS QUE USAR EN LOS MOMENTOS OPORTUNOS. CONTROLAR UN TREN NO ES COSA FACIL Y PARA AQUELLOS QUE OS GUSTEN LOS SIMUADORES DE VUELO, OS VENDRA BIEN PONER LOS PIES EN TIERRA Y APRENDER A MANEJAR LA LOCOMOTORA QUE MARCO TODA UNA EPOCA. SPECTRUM/AMSTRAD

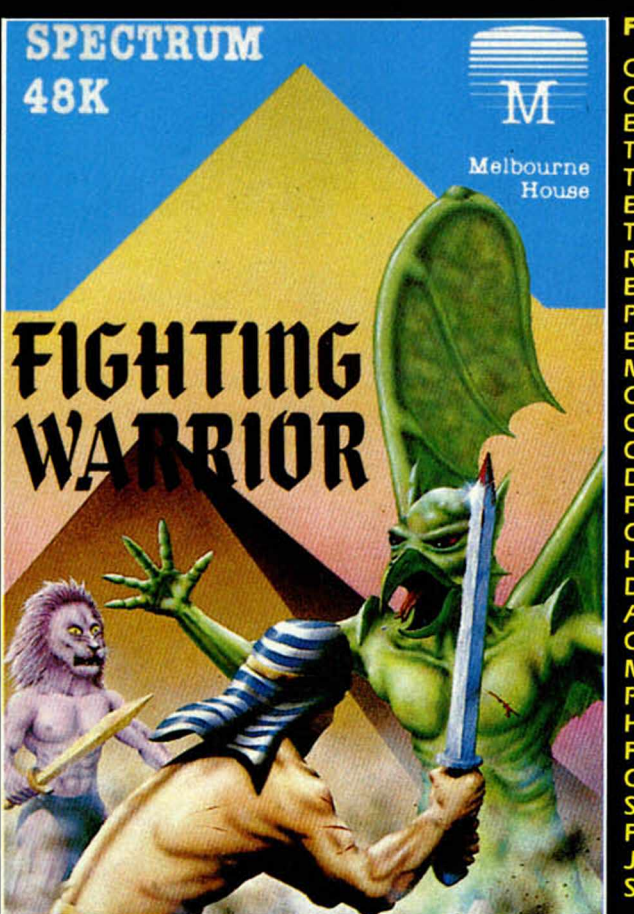

#### **FIGHTING WARRIOR**

COMO FIGHTING WARRIOR CAMPEON DEL ANTIGUO EGIPTO, DEBES USAR TODOS TUS PODERES Y TECNICAS DE COMBATE EN EL DESAFIO QUE TENDRA COMO PREMIO EL RESCATE DE LA PRINCESA ENCERRADA EN LA GRAN PIRAMIDE. PARA LLEGAR A ELLA HABRAS DE MANTENER DUROS COMBATES CUERPO A CUERPO ARMADO SOLO CON TU ESPADA, QUE DEBERAS MANEJAR DE FORMA EXPERTA CONTRA CRIATURAS MITAD HOMBRE, MITAD DEMONIO QUE SURGIRAN, A TU PASO. SENSACIONES GRAFICOS Y MOVIMIENTOS CREADOS POR LOS MISMOS, QUE HICIERON "EXPLODING FIST" UNIDOS A UNA GRAN CANTIDAD DE SORPRESAS HARAN DE FIGHTING WARRIOR TU JUEGO PREFERIDO. SPECTRUM.

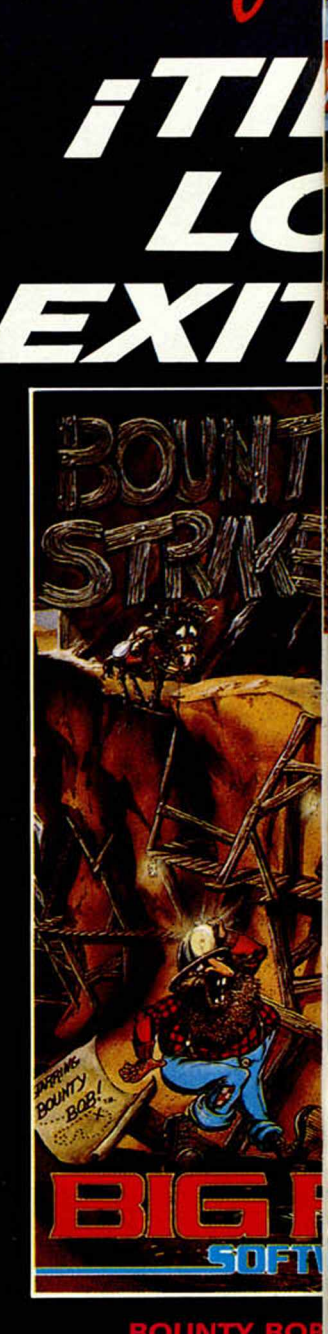

**BOUNTY BOH** SI TE GUSTAN " PLATAFORMA" (/ **MINE** NO LO DUDES ES TU TE D FAVORITA Y DILES ( ¡SEGURO Q

**DISTRIBUCION EXCLUSIVA PARA ESPAÑA ERBE SOFTW**

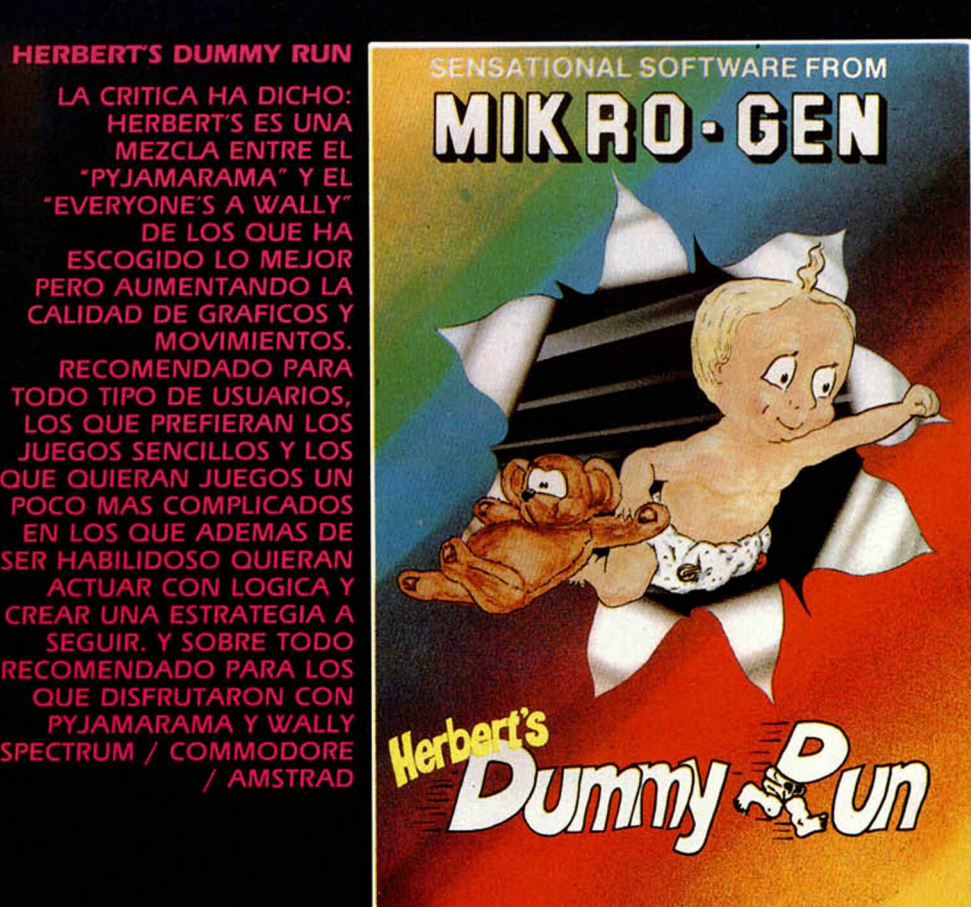

#### **COMMODORE 64**

**THE WAY OF THE** 

**PARA** ECTRUM **CTRUMATE** 

MELBOURNE HOUSE

M<sub>b</sub>

#### **EXPLODING FIST**

EL MEJOR JUEGO DE **KARATE QUE PUEDAS** ENCONTRAR. EL PROGRAMA MAS VENDIDO ACTUALMENTE EN INGLATERRA. 18 GOLPES Y MOVIMIENTOS DISTINTOS CUIDADOSAMENTE DISEÑADOS PARA SIMULAR UN EMOCIONANTE COMBATE EN EL QUE TODOS TUS REFLEJOS Y HABILIDADES SERAN PUESTAS A PRUEBA. SPECTRUM / COMMODORE / AMSTRAD

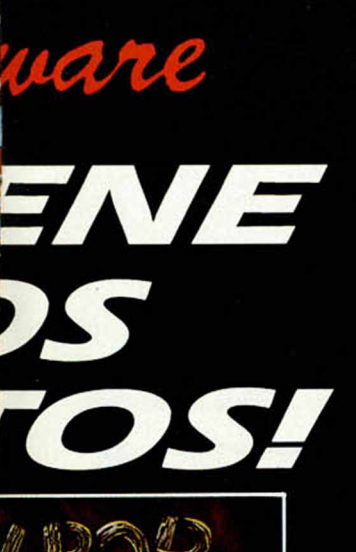

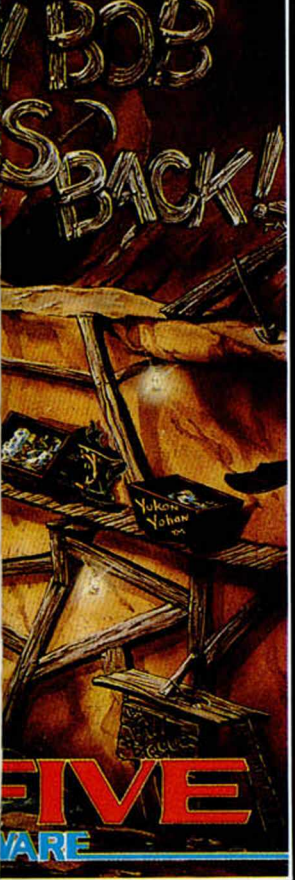

**TRIKES B A C K JUEGOS DE** SIMBEL, MANIC , ETC.) UNTY BOB UEGO. *\S,* VE A TU TIENDA UE TE LO ENSENEN E TE GUSTA!

**E,SANTA ENGRACIA, 17, TEL. 447 3410.28010 MADRID**

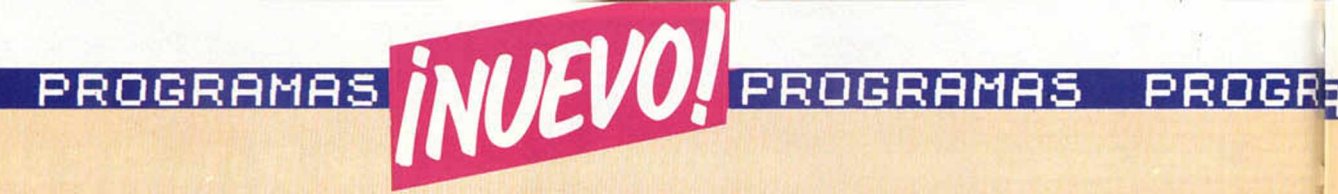

«W orld Series Basketball»

## *JUEGA CON IMAGINE AL BALONCESTO*

#### *Elite***\_\_\_\_\_\_**

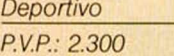

El cartel de «No hay localidades», lleva ya varios dias colgado de las taquillas del estadio del Real De Aquí, donde va a tener lugar dentro de breves instantes el comienzo del emocionantísimo encuentro que se va a disputar entre el equipo de nuestra localidad y su eterno rival, el F. C, Bar de Lona. El cinco inicial del equipo local estará compuesto por: Romualdo Martín, J. Antonio Cobrarán, Chicho Silvido, López Elgorriaga y su último fichaje, el jugador de color negro, Wayne Barrender.

Bromas aparte, de lo que se trata es de presentaros a World Series Basketball, la primera inclusión de Imagine dentro del mundo del bello deporte de la canasta, que acaba de ser editado en España. Este divertido juego va a proporcionar, por fin, a los usuarios del Spectrum, la oportunidad de disfrutar de las emociones de un

partido de baloncesto, mediante el control de un equipo completo, en lugar de tener que limitarse al entretenido, pero pobre, tiratú, tiroyó, en que se basaban los juegos dedicados a este deporte. Posiblemente, los que no hayan visto nunca un juego

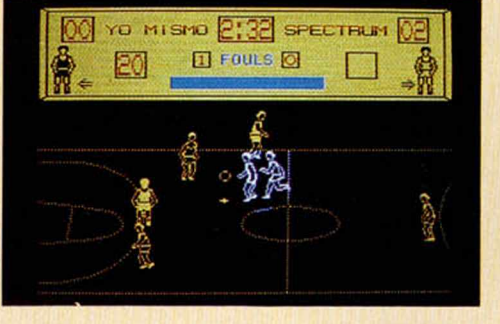

de este tipo se estarán preguntando cómo es posible dirigir a los cinco jugadores al mismo tiempo. La verdad es que la idea, por sencilla, es genial. Consiste básicamente en que el jugador que lleva la pelota «arrastra» al resto del equipo; es decir, que si avanza hacia la canasta contraria, todos irán junto a él; así, si se ve en apuros podrá pasársela a cualquiera de ellos, que automáticamente será

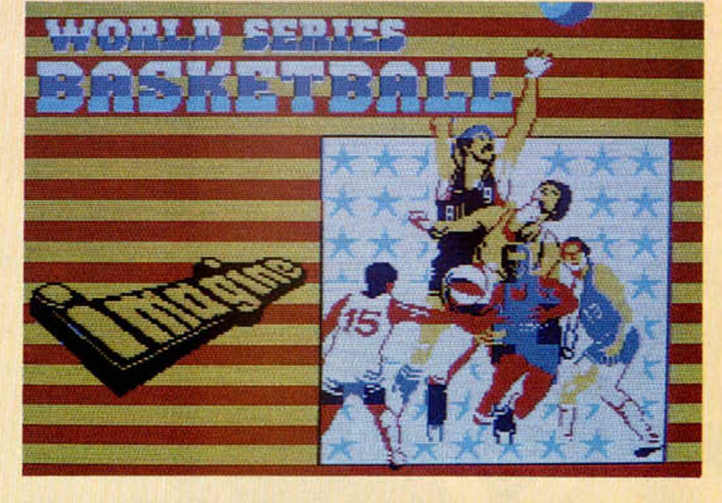

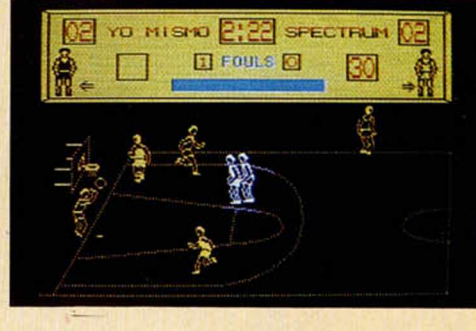

J

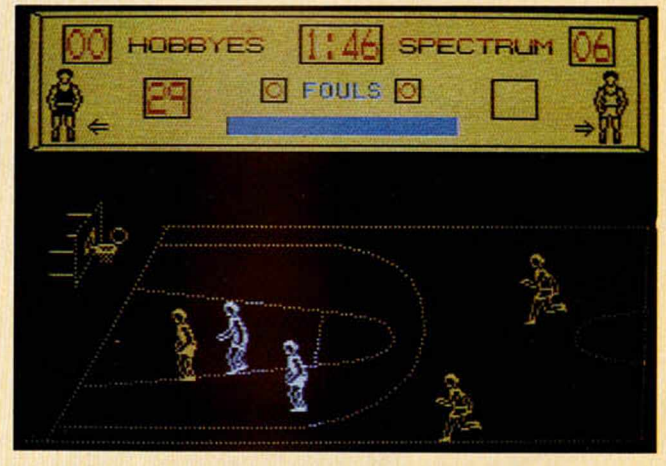

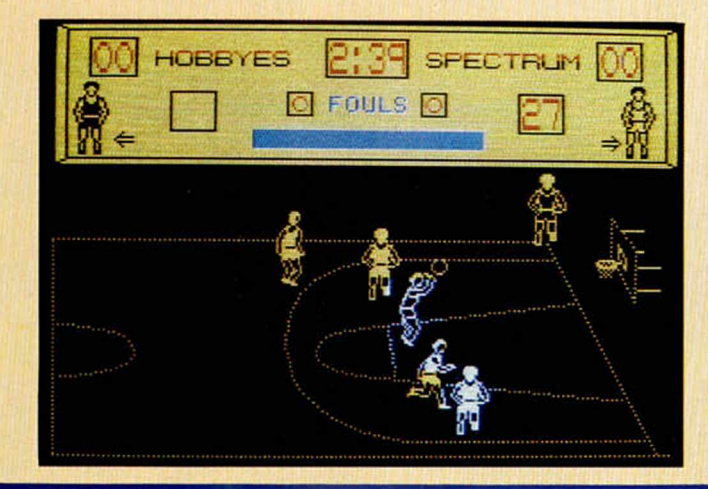

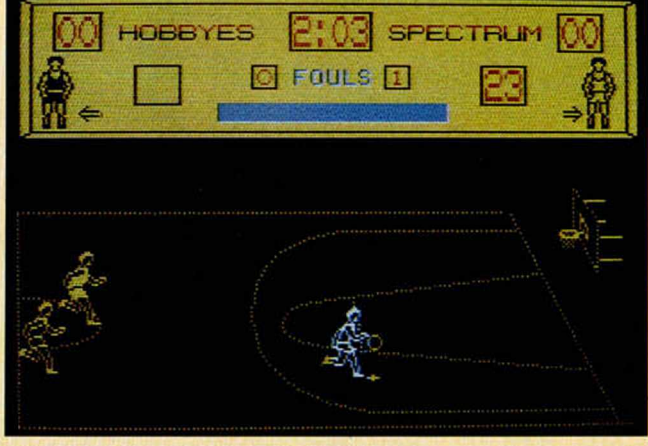

### a H ñ 5 PROGRAMAS PROGRAMAS PROGRAMAS

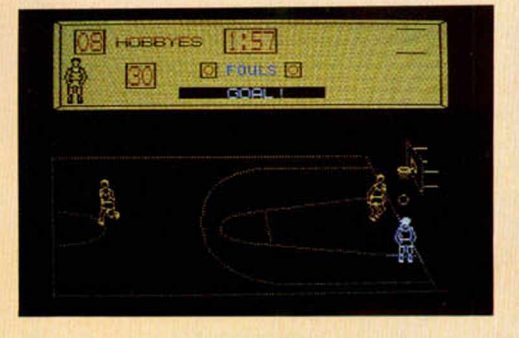

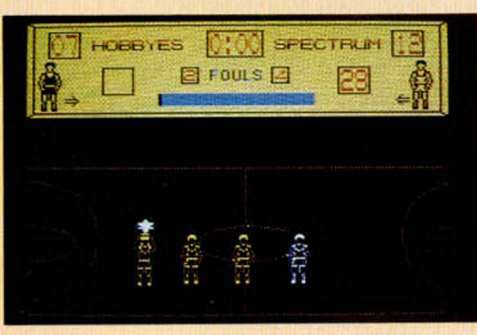

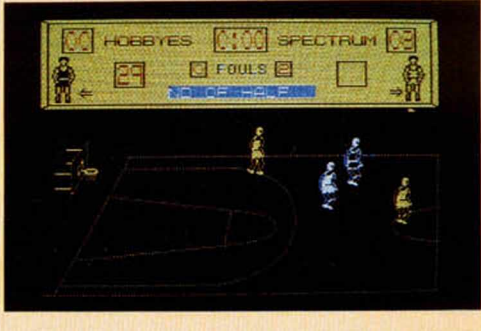

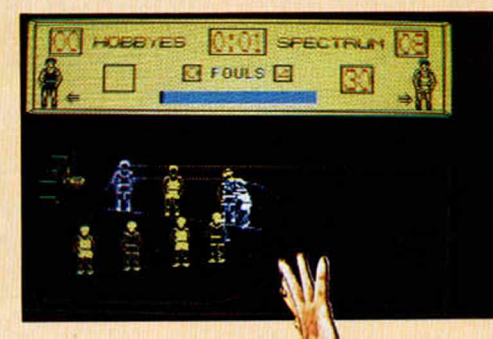

general de la pantalla, podemos decir que quizá resulte un poco fría. Debemos comprender que las posibilidades del Spectrum no son ilimitadas, todo lo contrario, pero de cualquier manera se echa de menos algún que otro detalle que le hubiera dado algo más de vistosidad al conjunto del juego, tales como una mayor variedad de colorido, un público entusiasta, etc.

A pesar de todo, World Series Basketball es un programa bastante aparente y muy entretenido,

pero que puede resultar mucho más emocionante si pones de tu parte un poco de imaginación. iAh!, se nos olvidaba deciros que podréis elegir el color de la pista y que se puede jugar en seis niveles diferentes de dificultad.

#### RESUMIENDO...

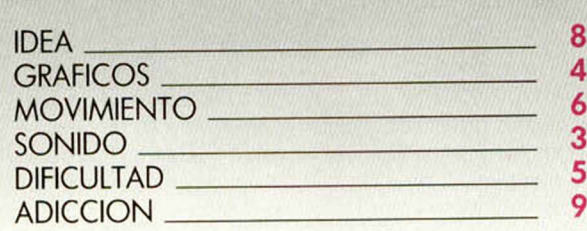

 $\mathcal{L}_1$  , and the set of the set of the set of the set of the set of the set of the set of the set of the set of the set of the set of the set of the set of the set of the set of the set of the set of the set of the set

el jugador controlado por el Joystick o teclado. Quizás esto explicado sobre el papel resulte un poco complicado, pero os podemos asegurar que no lo es en absoluto, y que se pueden llegar a realizar gran variedad de jugadas y conseguir un buen número de canastas.

A la hora de defender, el sistema de juego es algo diferente, pues ahora sólo se puede mover un jugador, que deberá perseguir al contrincante.que lleve la pelota a lo largo de toda la cancha e intentar quitársela u obstaculizar su camino. Tanto en el caso de la defensa como en el de ataque, a los jugadores protagonistas de la jugada en uno y otro equipo, se les

diferencia del resto porque son de color azul en lugar de negro como los demás. En cuanto al aspecto

r]

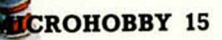

# PROGRAMAS *INUEVO, PROGRAMAS*

#### «Juggernaut»

### *EL JUEGO DEL CAMIONERO*

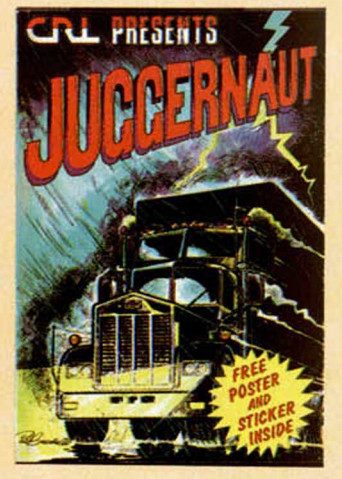

*CRL Simulador Importado*

**Example 20**<br>42 pies de largo no<br>parece tarea fácil. Con Conducir un trailer de 42 pies de largo no «Juggernaut» tenemos la oportunidad de comprobarlo por nosotros mismos, con la ventaja de que si nos estrellamos contra alguno de los obstáculos que

recoger en distintas ciudades, ciertas cantidades de determinados productos que deberás localizar y cargar en el menor tiempo posible. Para la localización de dichas mercancías, tendrás la posibilidad de realizar una serie de llamadas telefónicas que te indicarán el camino que deberás seguir para llegar hasta ellas.

Al cargar la cinta te encontrarás con cinco diferentes opciones, tres de las cuales corresponden al desarrollo del juego en sí, mientras que el resto son las utilizadas para definir las teclas y para mostrar la lista de las puntuaciones máximas. Pero centrémonos en las que nos interesan. Con «Lorry size», tendrás la oportunidad de elegir las medidas de tu camión, tales como su longitud, su peso y la capacidad máxima en toneladas.

Por otra parte, si no las tienes todas contigo y no te

#### despejado, etc.

Pero la correspondiente al inicio, del juego es «Orive», donde inicialmente se muestra la lista de productos que debes recoger con sus cantidades correspondientes, y un mapa de la ciudad en la que te encuentras, y posteriormente, se ofrece un menú con las diferentes operaciones que podrás realizar a lo largo de tu jornada de trabajo, asi como llamadas telefónicas, cargar, descargar, parar...

En fin, que como decíamos antes, este juego no resultará demasiado fácil al principio, pero una vez que hayas conseguido hacerte con los controles del camión, seguro que disfrutarás transportando tus mercancías por las tortuosas calles de la ciudad.

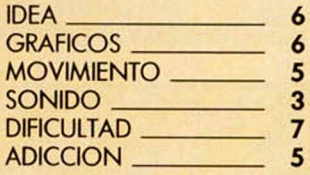

#### «Brian Bloodaxe»

### *A LA CONQUISTA DE BRITANIA*

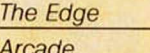

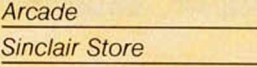

Muchos, muchísimos obstáculos encontrarás hasta conseguir sentar a este pequeño vikingo en el trono de Britania. La verdad es que enfrentarse a dragones, guerreros, tiburones, cientos de espadas, miles de cuchillos, pistolas, tijeras, personajes míticos, más guerreros, y tener que sortear pasadizos, ríos, mares, lagos, intentar no ser atropellado por rinocerontes salvajes, aves devorahombres, molinillos de café, ruedas, bolas, botas, a la vez que se

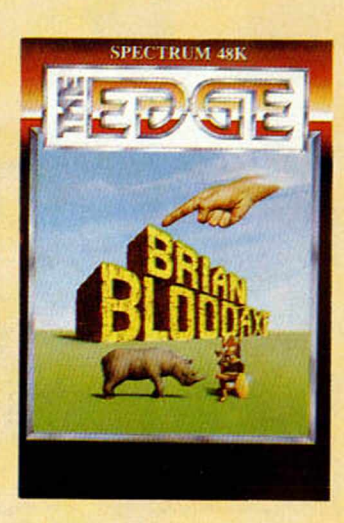

intenta recoger bolsas de dinero, jarras de cerveza, llaves, palas, cofres, es una tarea que no desearíamos ni al peor de nuestros enemigos. No obstante, si te gustan los juegos de Arcade y tienes unos estupendos reflejos, además de una buena dosis de paciencia, quizá consigas ayudar a Brian a realizar su anhelado deseo de conquistar la tierra de los ingleses.

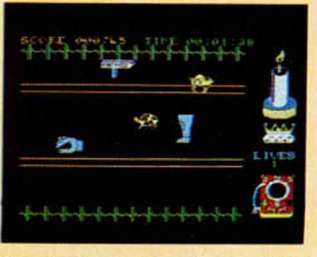

Con lodos estos obstáculos, parece ser que los autores no habian conseguido la dificultad que buscaban para esta aventura, y cada una de las múltiples pantallas que se suceden a lo largo del desarrollo del juego presenta el problema de tener que encontrar el camino lógico

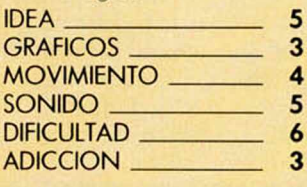

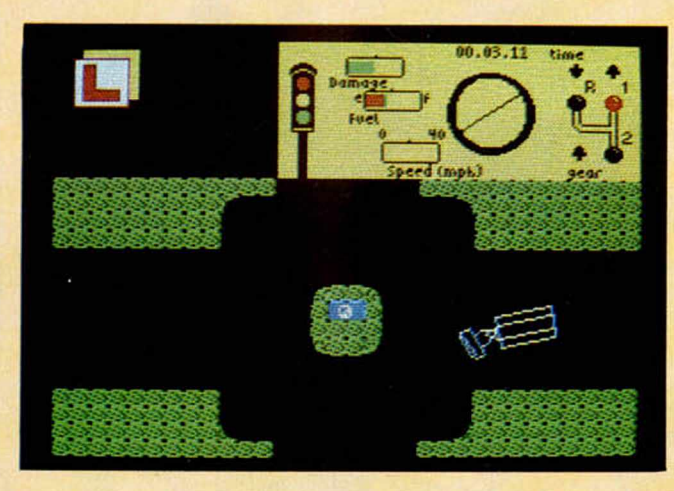

encontremos en nuestro camino, el seguro no nos exigirá pagar los desperfectos. Asi, si demuestras ser un buen conductor, la compañía de transportes para la que trabajas, te enviará diariamente a

atreves a enfrentarte directamente con las intrincadas y tortuosas carreteras de la ciudad, la opción «Practise» te permitirá realizar una gran variedad de maniobras: aparcamiento, giro, conducción en camino

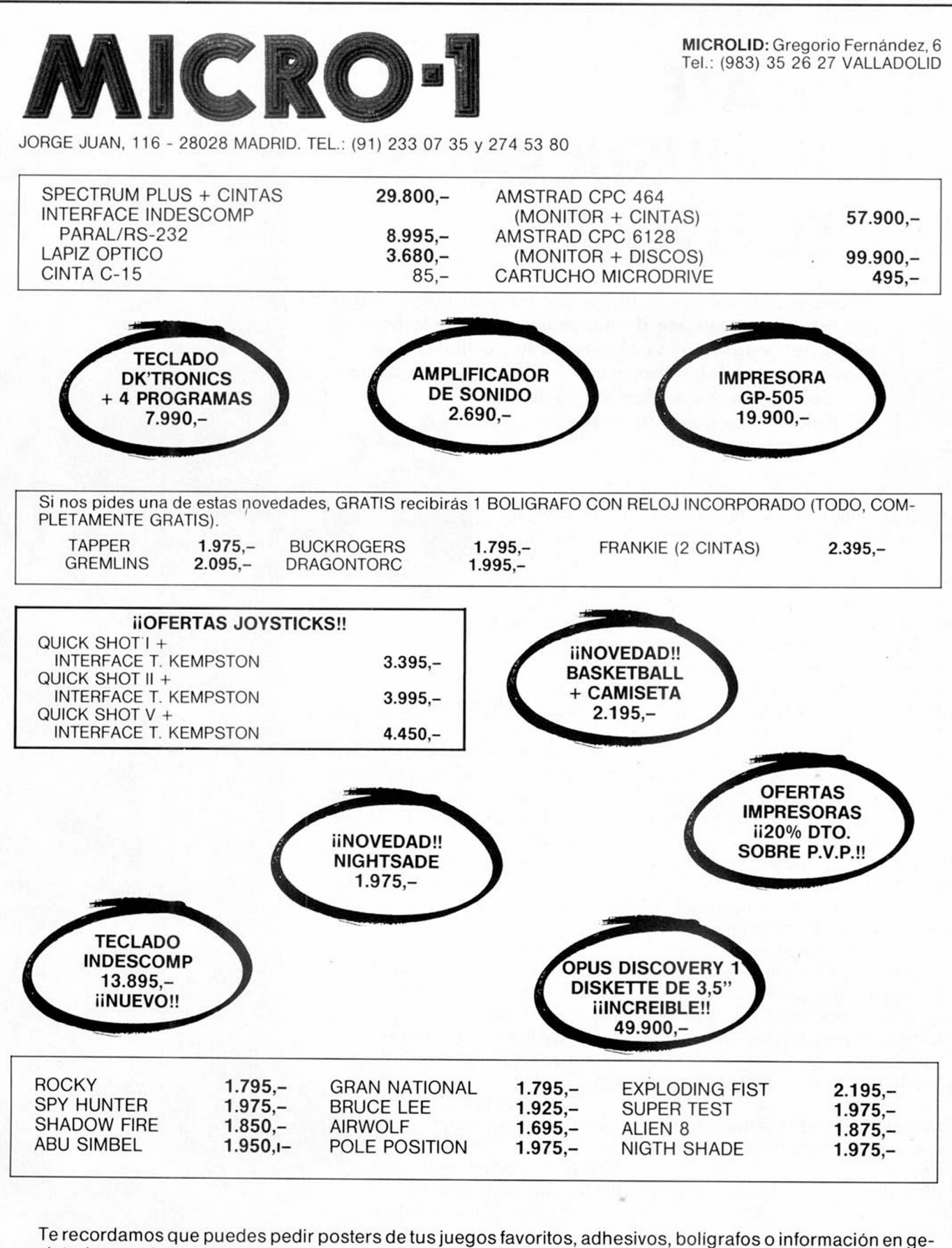

neral, todo gratuitamente.

Si el pedido lo deseas contra reembolso (sin gastos de envío), llama al teléfono (91) 274 53 80 (será más rápido el envío) o escribiendo a:

c/ Jorge Juan, 116. 28028 MADRID.

## *APUNTATE A LOS «JUSTICIEROS» DEL SOFTWARE*

Porque queremos ser ecuánimes y porque, desde luego, nos interesa la opinión de nuestros lectores a la hora de juzgar un programa, os ofrecemos la posibilidad de convertiros en «los justicieros del software», una opción que podéis hacer realidad si seguís las indicaciones que más adelante os exponemos.

Todos estamos un poco hartos de tener que creernos siempre a pies juntillas lo que dicen las revistas (incluida ésta). Seguramente muchos de los lectores, después de comprar un juego que tal o cual publicación ha puesto por las nubes, habrán exclamado: iPues no era para tanto! Otras veces pueden no haber adquirido un determinado programa porque la opinión de fulanito o menganito no le era del toto fiable.

Está claro que la opinión de una sola persona nunca es lo bastante objetiva como para que coincida con los criterios de todos.

Recapacitando un poco sobre este hecho hemos llegado a la conclusión de que la mejor manera de juzgar un determinado programa es precisamente esa: someterlo a un juicio.

¿Y cómo? pues se nos ha ocurrido una fórmula que puede ser bastante objetiva a la vez que permite la participación de todos aquellos lectores que lo deseen.

Un Jurado, pues de eso se trata, que estará compuesto por un grupo de 8 personas elegidas por sorteo entre todas las cartas que recibamos solicitándolo.

Para ello tienes que hacer lo siguiente:

Fotocopia o recorta el Cuestionario adjunto y envíalo a:

MICROHOBBY, Hobby Press, S.A. C/ La Granja, s/n Polígono Industrial de Alcobendas. ALCOBENDAS (Madrid)

Incluye una FOTO en colorines (en

la que estés guapo), tamaño carnet y no olvides poner en el sobre: LOS JUSTICIE-ROS DEL SOFT-WARE.

#### **El Mecanismo**

— Entre todas las cartas recibidas (manda la tuya ya mismo) seleccionaremos a 8 que se constituirán en Jurado. El resto pasará al archivo de candidatos a juez.

— Al cabo de 3 meses, el Jurado se renovará por completo (otras ocho personas ocuparán su puesto) y así sucesivamente.

— Las personas seleccionadas recibirán en su casa, gratuitamente, una copia de cada uno de los más novedosos programas que lleguen a nuestra redacción, para someterlos a un juicio totalmente imparcial.

— Puestos al habla telefónicamente con cada uno de nuestros «inflexibles» jueces, éstos nos comunicarán semanalmente los pros y los contras de cada programa.

— A final de año se solicitará la opinión de todos los integrantes de cada uno de los 4 jurados que han intervenido durante ese tiempo, para junto con el equipo de MICROHOBBY, elegir el programa del año.

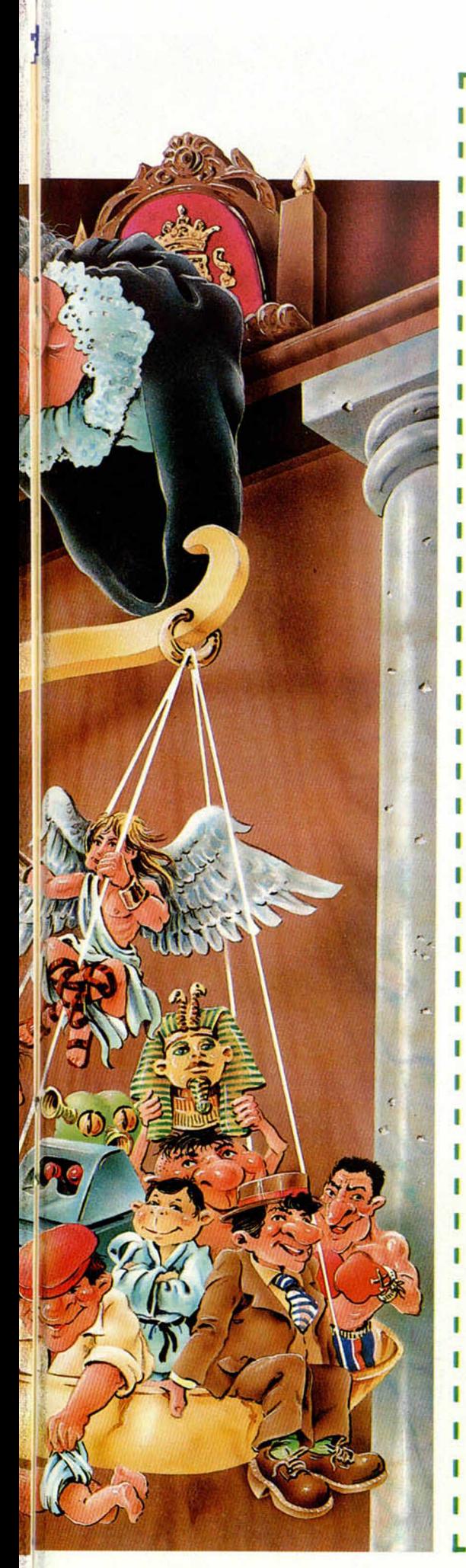

*í*

### r <sup>i</sup> ; *CUESTIONARIO*

- 1. ¿Cuál fue el primer programa en que se utilizó la técnica FILMA- | TION?
- 2. ¿Quién es el padre de Herbert?
- 3. ¿Cómo se llama el héroe de la ciudad de TIR NA NOG?
- 4. ¿Cuál fue el primer juego de fútbol para Spectrum?
- 5. ¿Qué especie de animal ayuda a Charlie a salir de las cavernas en «Nodes of Yesod»?
- 6. ¿Cuáles son las pruebas que integran el «Decathlon»?
- 7. ¿Cómo se llama el malo del juego «Alchemist»?
- 8. Nombre del autor del programa «Gremlins».
- 9. ¿Cuántas pantallas tiene el «Abu-Simbel Profanation».
- 10. ¿Se puede jugar un partido de dobles en el Match Point?
- 11. ¿Quienes son los jugadores del «One on one»?
- 12. ¿Cuántos científicos hay que rescatar en el «Airwolf»?
- 13. ¿Cuál es el tema musical del «Pyjamarama»?
- 14. ¿En qué escuadrón de la RAF está basado el «Dambusters»?
- 15. ¿Con qué nombre salió «ROCKY» en Inglaterra?
- 16. ¿Cuál es el máximo nivel de profundidad en el «Underwurlde»?
- 17. Nombra un juego en que salga el «Mago Maroc».
- 18. ¿Cuáles son las cuatro armas con que cuentas para derrotar a tus enemigos en el «Night Shade».
- . 19. ¿Cómo se llama la compañía que produjo «Manic Minner»?
- 20. ¿En cuántos escenarios se desarrolla el «Exploding Fist»?

**I** *' No es imprescindible acertar todas las preguntas.*

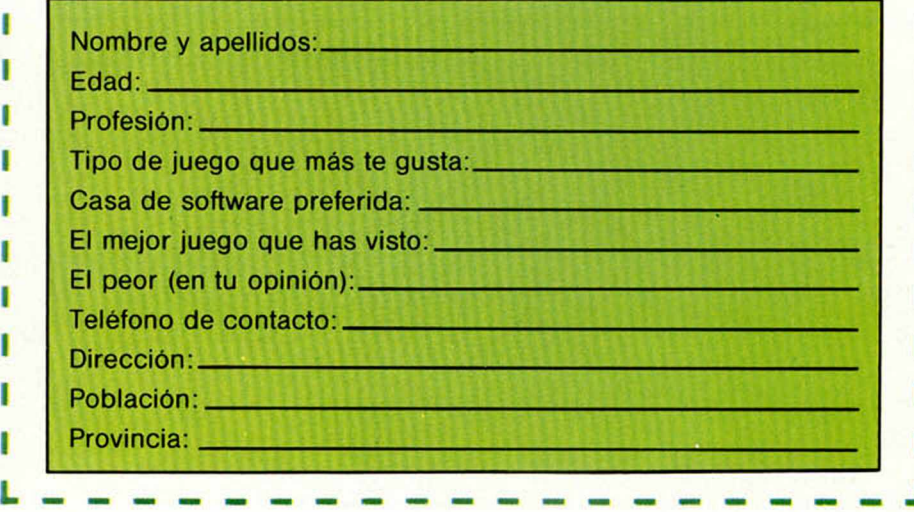

## *EL HARDW ARE DEL SPECTRUM 128 K*

*Domingo GOMEZ*

Si en el número anterior hacíamos referencia a las características externas, dadas como auténticas primicias, del nuevo Spectrum 128K, no podíamos omitir todo lo relativo al hardware y tratamiento interno de este nuevo producto Sinclair, muy español. Y este es precisamente el tema de este artículo con el que pretendemos, y creemos haber logrado, daros una información completa y de primera mano del tan esperado 128.

esta mayor cantidad de memoria así como para atender al teclado supletorio, aquéllos que aprovechan la inicializa-

Lógicamente, el hardware ha tenido El slot trasero es idéntido en un cien que ser modificado para poder manejar por cien al Spectrum normal y todos los esta mayor cantidad de memoria así coetc. ción del sistema para volcar en RAM

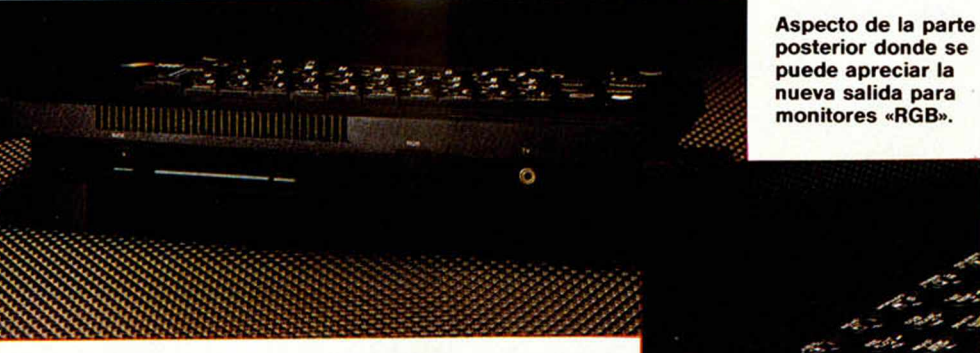

**Detalle del lateral izquierdo, donde se ubican las conocidas salidas «MIC» y «EAR». A un lado de éstas se encuentra la nueva salida «RS 232» para periféricos que utilicen este protocolo de comunicación en serie.**

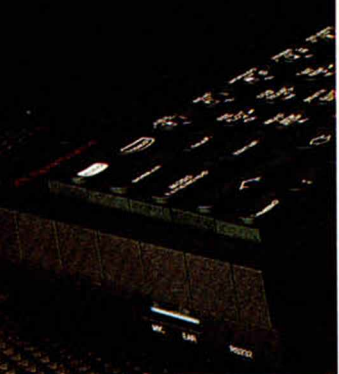

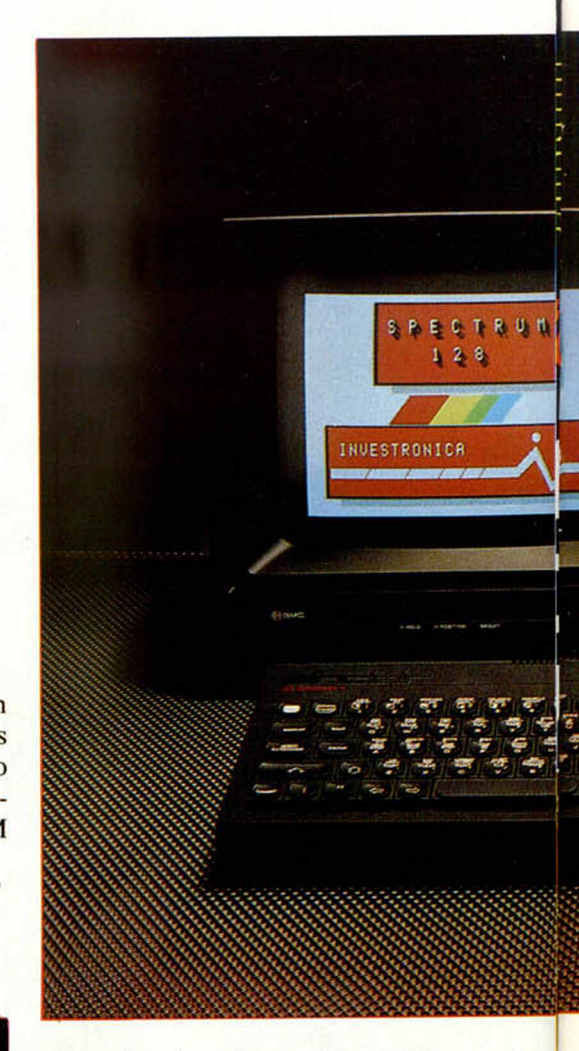

algún tipo de software. No olvidemos que el sistema se inicializa en modo 128K y cualquier parecido con un Spectrum, a nivel interno, es pura coincidencia.

Una salida RS232C ha sido incorporada pensando en aquellos usuarios que deseen utilizar impresora, modem, etc.

Por este mismo conector se accede a un complejo sistema MIDI incorporado que permitirá a los amantes de la música, con ayuda del software adecuado, manejar instrumentos desde el

- Publicidad -*Se afirma con insistencia la inminente aparición en castellano de... n s m La revista de mayor prestigio en Europa ¿SERA VERDAD?*

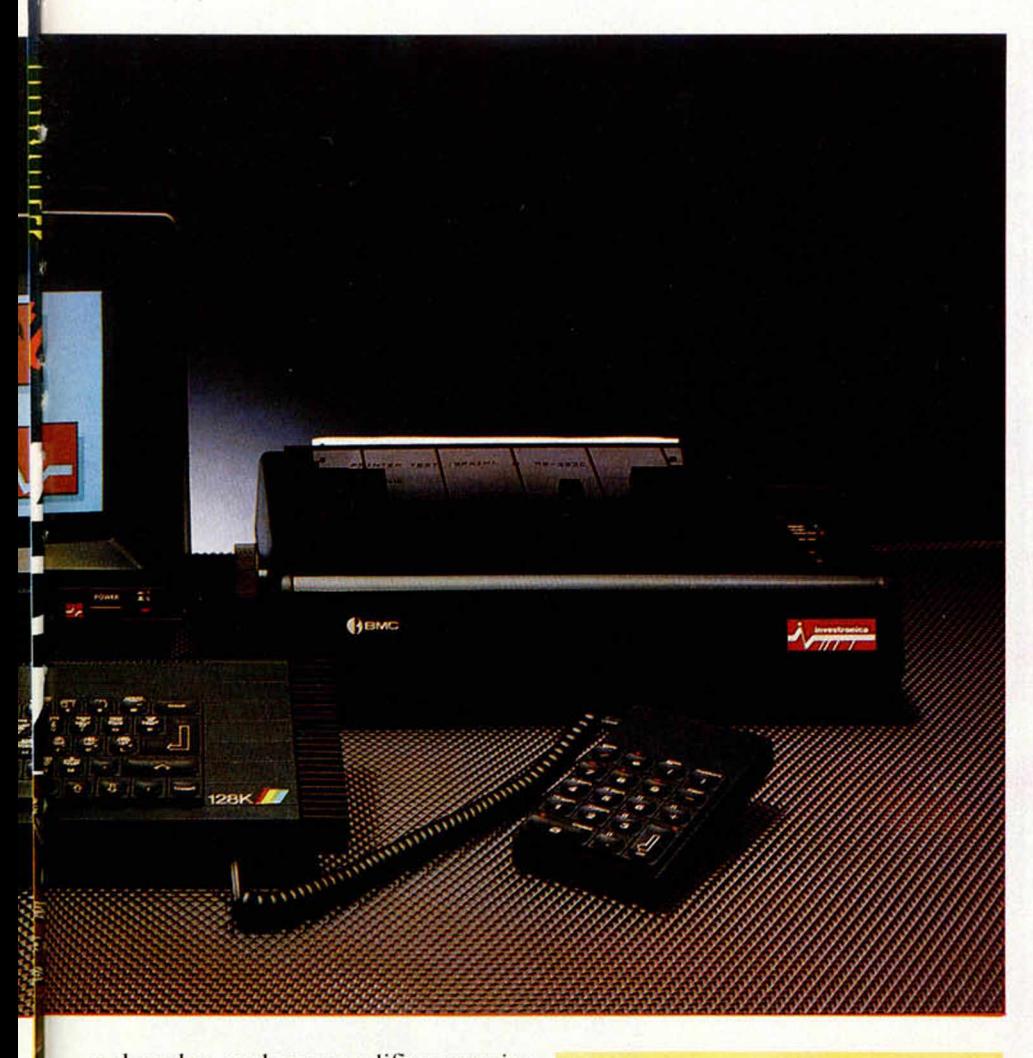

ordenador, grabar y modificar pasajes musicales, visualizar partituras en pantalla y por último, interpretar la melodía en el instrumento en cuestión sin importar su complejidad, ya que pueden simultanearse hasta ocho notas distintas.

Ha sido habilitada una conexión en la parte anterior para conectar el teclado auxiliar, si bien éste sólo resulta operativo en el modo 128K. Si se desea, puede quitarse cuando se utilice como Spectrum normal ya que de hecho no funciona en este modo.

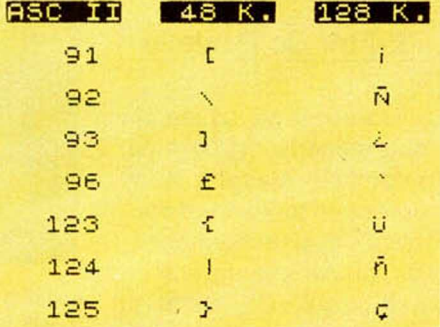

**Los símbolos y letras españoles han sustituido a otros menos utilizados en nuestro idioma.**

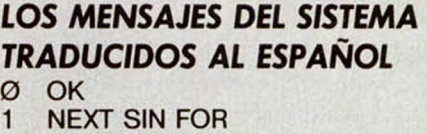

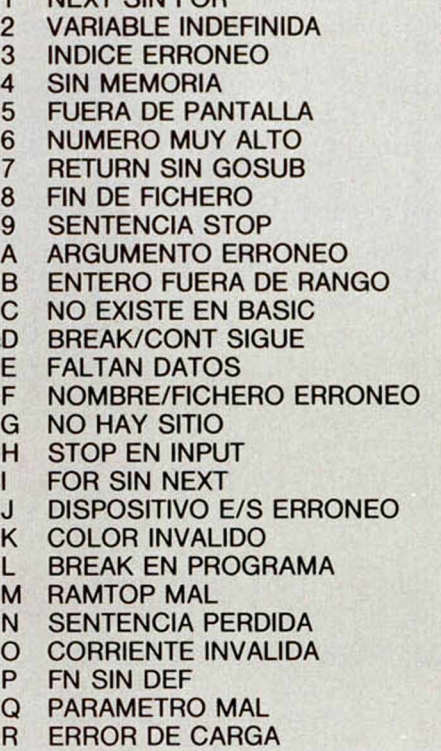

Los conectores MIC y EAR están ahora en el lateral izquierdo y, en la parte trasera, en el lugar que estos ocupaban anteriormente, se ha situado una salida para monitor que puede usarse para RGB, Vídeo Compuesto y monitores monocromos.

En la parte derecha se ha colocado una aleta refrigeradora que permite disipar cómodamente el calor producido por el regulador de tensión.

El zumbador interno se ha suprimido porque distorsionaba con el nuevo chip de sonido. Haría falta un altavoz bastante más grande, lo que aumentaría el tamaño de la carcasa innecesariamente. La señal de audio sigue presen-

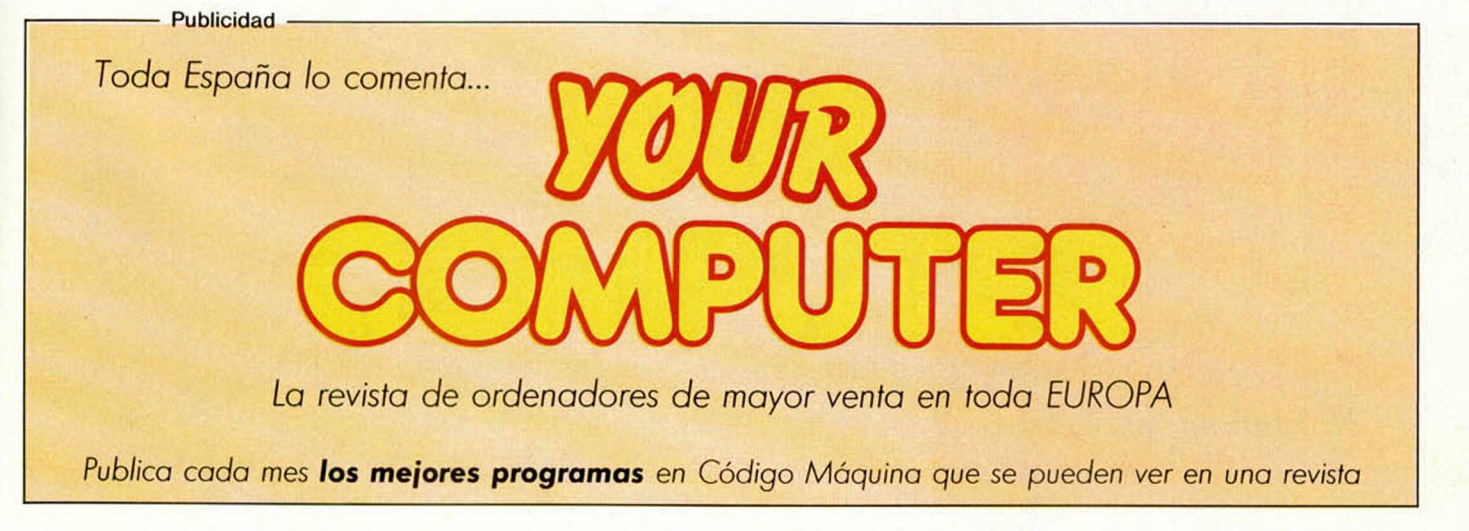

te en los conectores MIC y EAR, desde donde se puede dirigir a un amplificador, grabadora, etc., y, lo que es mucho más interesante, el nuevo modulador de radiofrecuencia mezcla las señales de audio y vídeo, permitiendo al usuario oír el sonido por el altavoz del televisor.

La ULA es exactamente la misma, por lo que la resolución, el color, y el manejo de la pantalla, permanecen inalterados.

La ROM es un integrado de 32K de memoria. En realidad, los 16K prime-

n el campanario de mi pueblo<br>dos los años anidan la cigüe-<br>s pero este año no han venido. a las cigueñas? habran ido a otro sitio!

INER:  $SSE<sub>5</sub>$ 

> **El Procesador de textos incorporado almacena los documentos en variables alfanuméricas del tipo a\$, b\$, etc., lo que permite su fácil manejo.**

ros son idénticos a la ROM del Spectrum y los 16K últimos son los que contienen el sistema operativo del modo 128. Se accede a uno de estos bloques (nunca a ambos) por paginación, según el modo seleccionado.

El resto de la memoria también está paginada en bloques de 16K.

Los 64K superiores no son accesibles desde BASIC, únicamente desde Código Máquina.

Una Instrucción como PR1NT PEEK 80000, muestra el mensaje "ENTERO FUERA DE RANGO".

En modo Spectrum no pueden usarse los 64K superiores.

### **EL TECLADO NUMERICO AUXILIAR**

Uno de los aspectos que más llama la atención del nuevo ordenador es el teclado numérico auxiliar. Esta pequeña maravilla tiene tres funciones claramente diferenciadas.

#### Calculadora

Permite realizar operaciones de cálculo sin necesidad de utilizar comandos Basic tales como PRINT a+b. Es decir, pueden hacerse cálculos del tipo 5\*8-3/a directamente, presentando el resultado en pantalla.

La disposición de las cifras, idéntica a una calculadora, facilita la introducción de datos en programas de gestión, etc.

#### Editor de Pantalla

Mientras se teclea un determinado programa, podemos desplazar el cursor en todas las direcciones con las flechas rojas, borrar a la derecha o a la izquierda, saltar al principio de la linea anterior o al final de la linea siguiente, al principio o final de la linea en curso, etcétera.

#### Editor de texto

Con el nuevo comando EDITA se pasa al modo de edición de textos. La sintaxis seria: EDITA a\$. De este modo, todo el texto que escribamos pasa a almacenarse en la variable a\$. Para imprimir el texto, nada tan fácil como LPRINT a\$. Por supuesto, pueden usarse otras variables como b\$, etc., lo que nos permitirá simultanear múltiples páginas de texto.

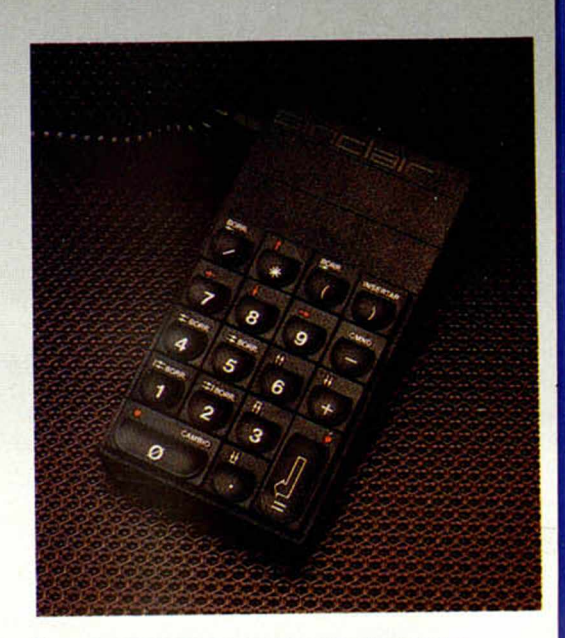

**Aspecto del teclado auxiliar que facilita las tareas de edición de textos y programas. También puede ser utilizado como una calculadora.**

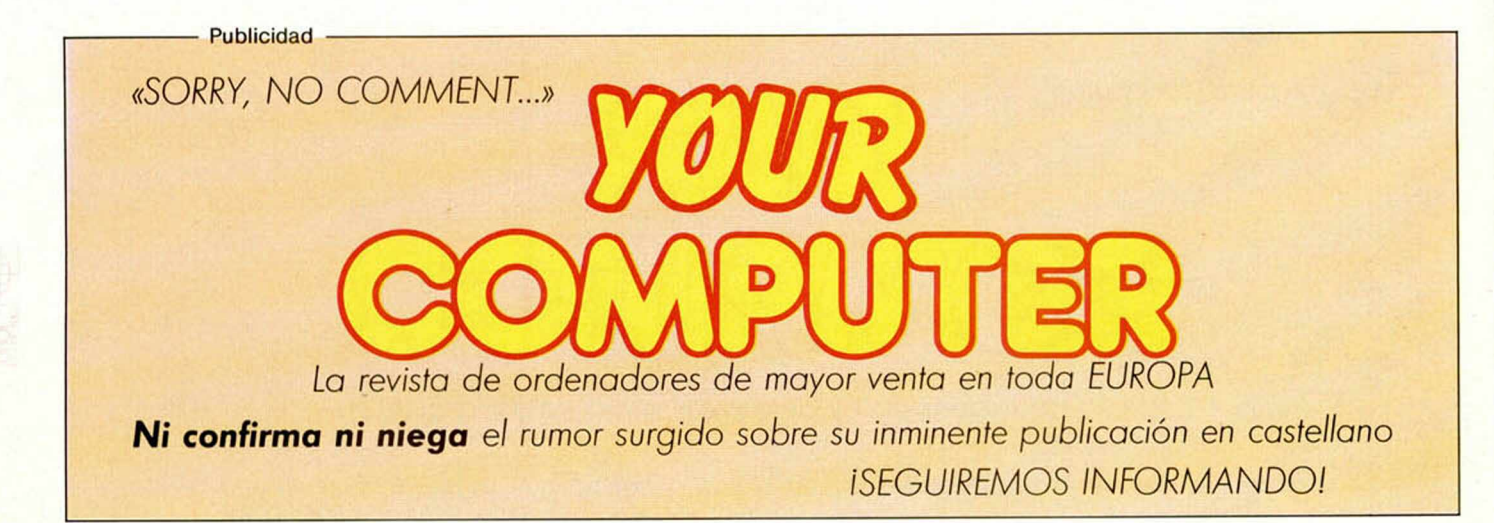

26 MICROHOBBY

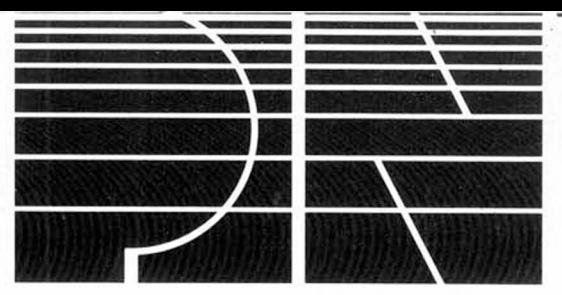

Paseo de Gracia, 11 - Esc. C., 2.º 4.ª Tel. (93) 318 24 53-08007 Barcelona

## $|V(\bullet) = \circ \mathbb{R}/\mathbb{Z}/\mathbb{Z}/\mathbb{Z}/\mathbb{Z}$

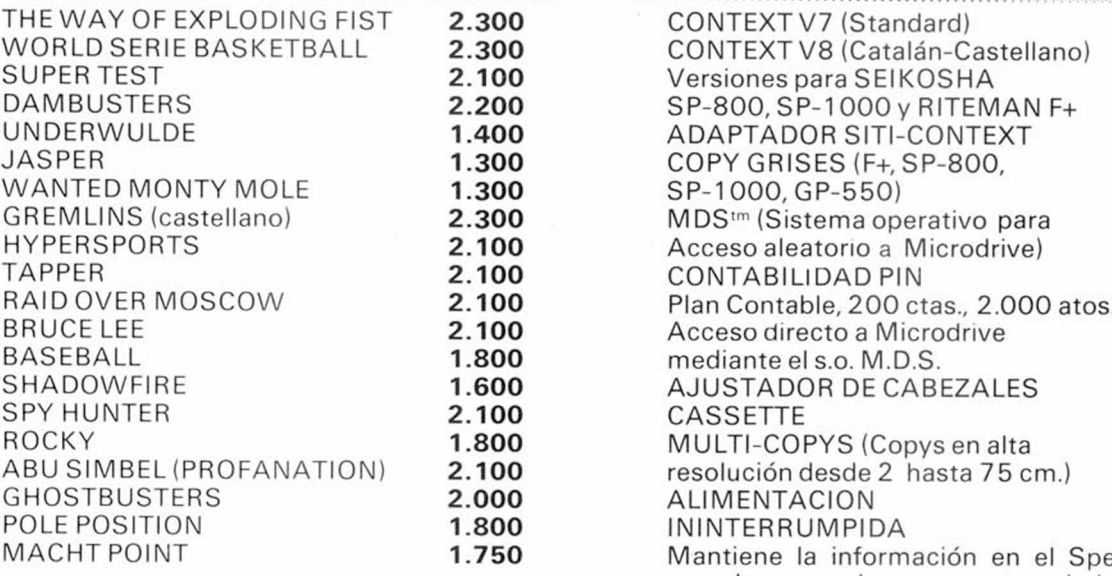

### **1,7,1,7,1,7,1,7,7,7,7,7,7,7,7,7,7,7**

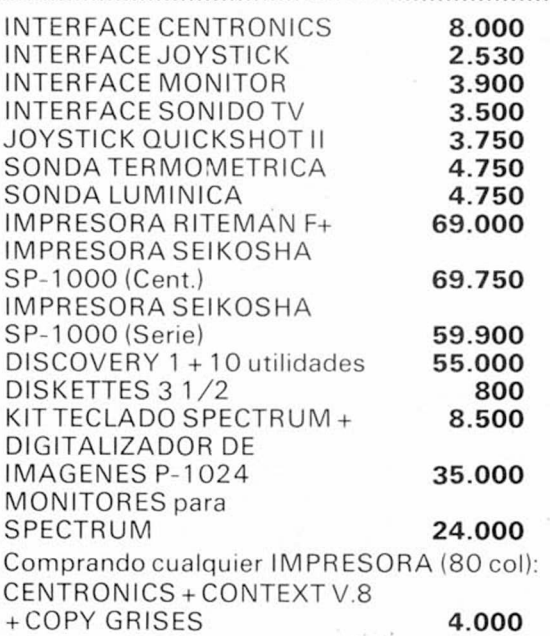

**Todos nuestros programas disponibles también para el Discovery 1**

#### S.I.T.I. versión 3

- Entrada y modificación continuada de fichas
- Selección ampliada
- Consulta bidireccional, etc.
- Cambio por CUALQUIER versión anterior: 1.000 Ptas

P.V.P. 4.000 Ptas.

## $\left[\left[\mathbf{c}\right]\pm\mathbf{y}\right]\left(\mathbf{c}\right)$

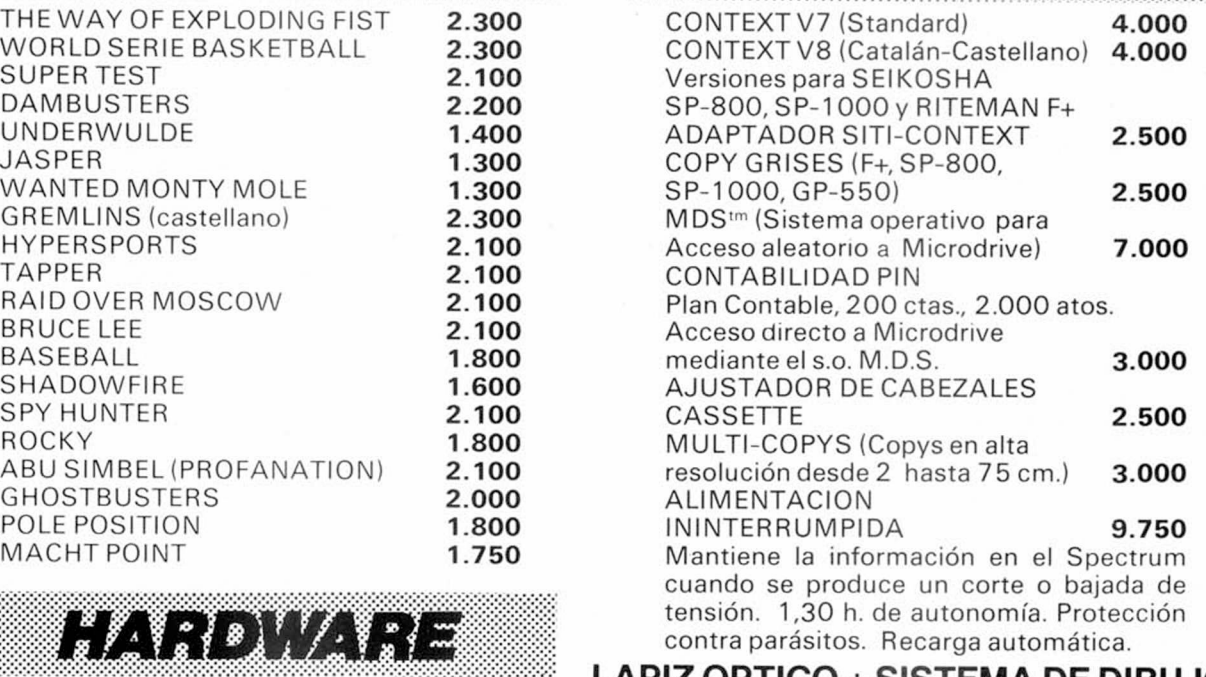

#### LAPIZ OPTICO + SISTEMA DE DIBUJO

- Lápiz y programa en código de máquina
- con más de 40 opciones
- Precisión de 1 pixel - No necesita interface
- 
- Trabaja con cassette y/o microdrive, P.V.P. 4.850 Ptas. T.V. blanco y negro color o monitores

SOLICITA INFORMACION DETALLADA

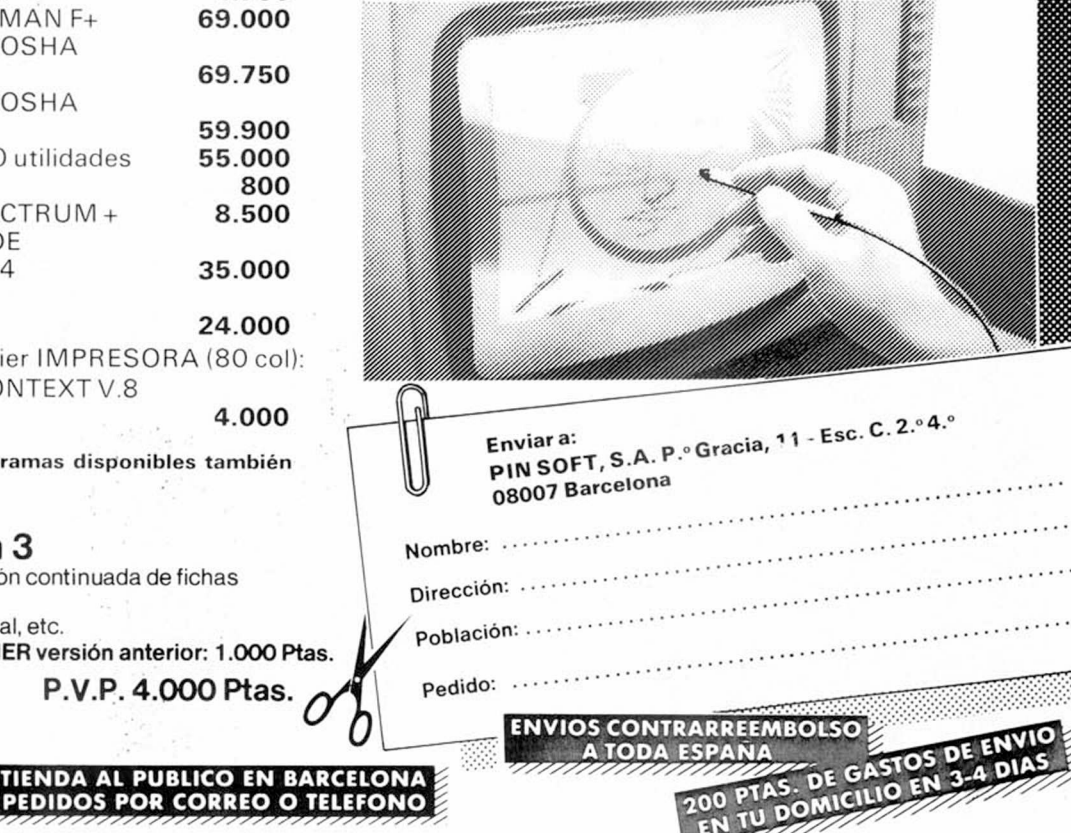

承

## *128K : ¿A FAVOR* **O EN CONTRA?**

La polémica está en la calle. Como habitualmente ocurre con la aparición de un nuevo producto en el mercado, la llegada, un tanto apresurada, del Spectrum 128K, no podía salvarse de ella, y a pesar de no encontrase aún a la venta, ya son muchos los que lo apoyan y no pocos los que lo critican.

Pues bien, ante la diversidad de opiniones y criterios y porque el tema, por su actualidad, lo requiere, hemos emprendido la empresa de convertirnos en portadores de todas ellas y ofrecéroslas con una total objetividad.

Por nuestra parte, todo lo que sabíamos de este nuevo artilugio que fabricará en España Investrónica, ya ha quedado plasmado en nuestras' páginas mediante un análisis exhaustivo de todas sus interioridades y dentro de unas mínimas limitaciones a las que nos hemos visto sometidos por no poder contar con este ordenador todo el tiempo que hubiéramos querido (como ya sabéis, el 128 no se ha puesto aún a la venta, por lo que nos hemos tenido que conformar con un prototipo cedido, brevemente, por Investrónica).

#### **\_\_\_\_\_ Investrónica rompe barreros\_\_\_\_\_\_**

Como cabe suponer, Investrónica, la empresa que ha adquirido los derechos Sinclair para la fabricación del 128 en España, se deshace en halagos ante su recién nacido.

Para ellos, y concretamente para

Juan Sellabona, portavoz de la empresa, este nuevo ordenador ofrece unas prestaciones mucho mayores que las del Spectrum +, por ejemplo, con unas innovaciones que le harán totalmente atractivo a todos aquéllos que lo conozcan. Desde la incorporación de la música como parte intrínseca del aparato, la utilización del interface MIDI, elemento imprescindible en todos los equipos musicales supermodernos, lo que, dicen, enriquecerá considerablemente el software actual, hasta la castellanización del teclado y el nuevo editor de pantallas, las innovaciones del 128 parecen asegurar a Investrónica unas buenas previsiones de ventas (según Sellabona, alrededor de treinta mil aparatos). Y como consecuencia, la amortización total de una operación que convertirá a esta empresa española en la pionera en cuanto a fabricación de ordenadores en nuestro país. Y éste, sobre todo éste, ha sido el principal motivo que les ha impulsado al acuerdo con Sinclair.

«Lanzarnos y romper la barrera de producción en España, ha sido más im portante para nosotros que los posibles

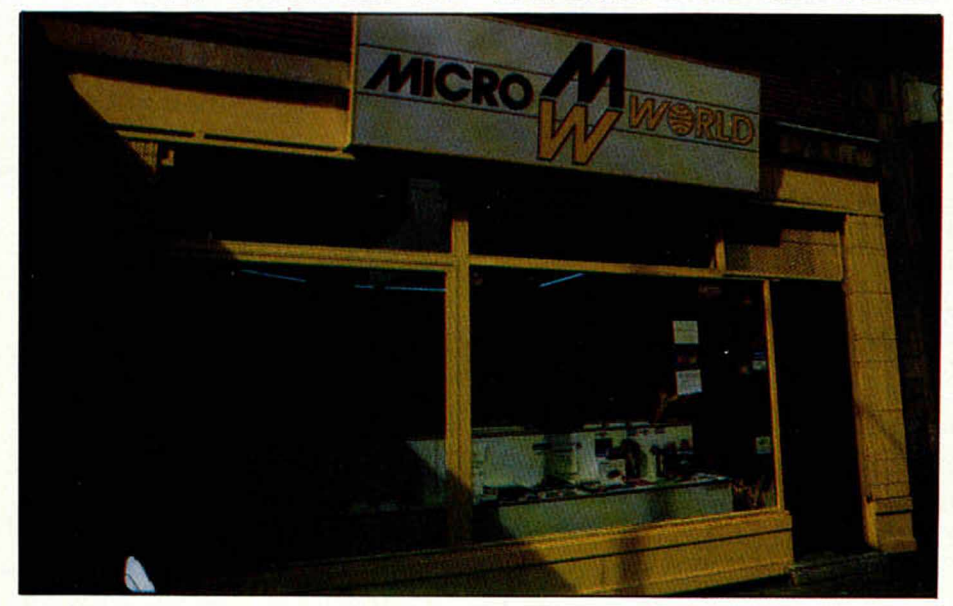

beneficios que nos proporcione el Spectrum 128K.»

#### **\_\_\_\_\_\_\_ Los distribuidores opinan\_\_\_\_\_\_\_**

Pero si la opinión de la calle siempre permite establecer el pulso de cualquier producto, no es menos importante, y por eso hemos recurrido a ella, la de las empresas distribuidoras de ese producto, y en vista de la falta de información por parte del usuario sobre el 128, son los más indicados para ofrecérnosla.

Así pues, hemos establecido dos claras diferenciaciones, entre aquellas empresas a las que distribuye directamente Investrónica, y a las que no distribuye.

Empezando por las primeras, SIN-CLAIR STORE, es una de las más representativas.

Para Pepe Billar, el nuevo aparato no es un auténtico 128 «pero teniendo en cuenta al precio que va a salir y la compatibilidad con el software existente, será un producto bueno y de gran impacto».

Según el portavoz de Sinclair Store, el 128 incorpora innovaciones positivas, haciendo especial hincapié en la salida Midi, y, por supuesto, en su precio lo que, según él, harán de este producto el caballo de batalla Sinclair.

«Puedo decir que no se trata de un ordenador válido a nivel profesional, pero sí es el adecuado para los aficionados, dándole más prestaciones que el Plus, aunque no tantas como el QL. Creo que España es un buen mercado para él ya que no será distinto al del Spectrum.»

Otra casa significativa por sus ventas a la que también distribuye Investrónica, es EL CORTE INGLES, pero poco hemos podido conseguir de este centro que, según nos han comunicado, carece de todo tipo de información sobre el nuevo ordenador, así como de previsiones de ventas.

«Nada podemos decir puesto que no hemos recibido información técnica del aparato. Si lo distribuye Investrónica, probablemente lo tengamos también nosotros, pero no sabemos ni cuándo ni cómo...»

#### **\_\_\_\_\_\_\_\_\_\_\_ Un futuro incierto\_\_\_\_\_\_\_\_\_\_\_**

Los importadores paralelos, aquéllos a los que habitualmente Investrónica no distribuye, tienen un capítulo im portante en este tema.

MICRO UNO, y su portavoz José

28 MICROHOBBY

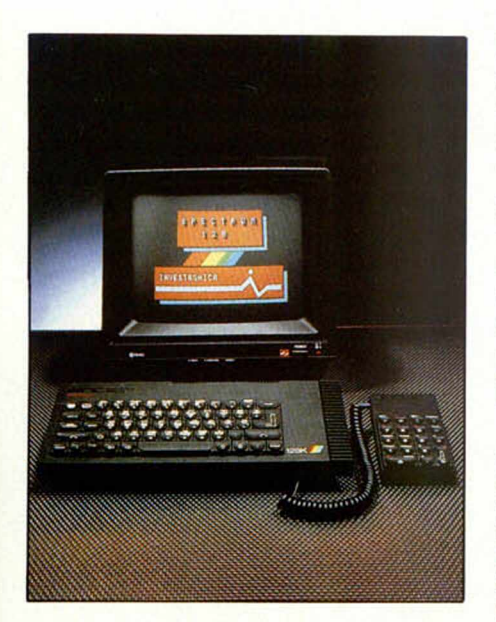

Luis Suárez, opina que el I28K es un ordenador sin futuro debido a su proximidad, más inferior, al QL. «Es un ordenador que se va a vender pero no como sucesor del Spectrum Plus».

El precio es un punto en el que no coincide en absoluto con Investrónica ya que, según asegura «no es una máquina para ese precio, por lo tanto, la persona que conozca la informática por dentro, se dará cuenta de que el 128 no es un ordenador tan ideal para su costo. Es, en definitiva, un híbrido que no les ha salido bien...».

MICROWORLD, firma puntera en el mundo de las importaciones de ordenadores, parece no tener nada previsto en relación a la adquisición de este nuevo Spectrum. Su portavoz, Paulino Gómez de Lucio, así nos lo ha manifestado. «No es un ordenador muy atractivo y no aporta grandes cosas, o por lo menos no más que el Spectrum Plus, aunque no puedo decir si llegaremos o no a concertar un contrato de distribución con Investrónica».

i.

VENTAMATIC, mayoristas de Investrónica, no ha recibido por su parte ningún tipo de información técnica sobre el I28K. Josep Oriol, desde Barcelona, nos asegura que no se trata de una novedad apabullante. «Para nosotros, sigue siendo mucho mejor el Spectrum normal».

#### **\_\_\_\_\_\_\_\_\_ Pora todos los gusto\_\_\_\_\_\_\_\_\_**

El tema software es otro punto importante que determinará la calidad del Spectrum 128K y es por ello por lo que hemos creído necesario incluir en nuestro sondeo la opinión de alguna casa distribuidora de software.

Paco Pastor, de ERBE, nos comenta-

ba que en contra de lo que viene rumoreándose sobre la falta total de un software disponible ya ante la inminente salida en el mercado del 128, está previsto el lanzamiento de dos: Supertest y Match Day, de Ocean, conjuntamente con el ordenador. «Del mismo modo se está trabajando en la fabricación de más programas en Inglaterra, concretamente de la firma Ocean, ya que en España no se está haciendo nada al respecto».

Para Paco Pastor el nuevo ordenador, del que no tiene ningún tipo de información técnica, entra fuerte en la línea del 128, «muy bien de precio, muy asequible y que puede dar mucha guerra. Creo que Sinclair tiene que basar sus esperanzas en este aparato y va a intertarlo por todos los medios. Es desde nuestro punto de vista, un proyecto positivo».

DINAMIC por su parte, nos ha confirmado algo común a muchos de los entrevistados, la falta total de una información completa y un desconocimiento profundo del nuevo aparato.

De todos modos, por las breves explicaciones que de él tuvieron tras la rueda de prensa de presentación a los distribuidores y demás familia informática, Pablo Ruiz, cabeza de Dinamic, nos ha podido asegurar que el 128 no es un producto a simple vista muy vendible, «por lo tanto, a nivel de programadores, no interesa. Otra cosa sería — afirma— que Investrónica, directamente, nos encargara la realización de software para este aparato».

SOFTWARE CENTER, mantiene ante el 128 una postura negativa afirmando que desde un principio lo han visto como un mal ordenador.

«Nace -afirma Antonio Pascualcon muchas deficiencias, deprisa y corriendo, en plan competitivo. Por lo tanto, hacer programas para un ordenador con pocas salidas es una pena. Su capacidad real, en contra de lo dicho, es muy baja y estamos seguros de que tanto Amstrad como Commodore le van a dar muchas vueltas». En relación al sonido, un punto importante en la publicidad del 128, no representa nada esencial en la creación de software, según Antonio Pascual, «y, por supuesto, no es cien por cien compatible con todo el software. De cualquier modo hay que esperar a que esté en la calle para saber que' va a pasar...».

ABC y Fernando Valaidón, mantienen una perspectiva muy positiva sobre la implantación de esta nueva máquina Sinclair en el mercado.

«A nivel de sotware no hay todavía nada en España pero ya se está desarrollando en Inglaterra y su llegada será inminente. De todos modos su compatibilidad con el Spectrum, va a ser un punto importante.»

A pesar de que Investrónica, no les ha proporcinado una amplia información técnica sobre el 128 («debido al lanzamiento tan misterioso que ha hecho»), asegura que la incorporación de la calidad de sonido del aparato va a beneficiar al software.

«No se si el mercado, por la competencia existente, va a ser grande, pero se va a vender bien.»

Las opiniones, para todos los gustos, quedan en el papel. Ahora sólo falta que el 128 salga al mercado y que los usuarios digan la última palabra.

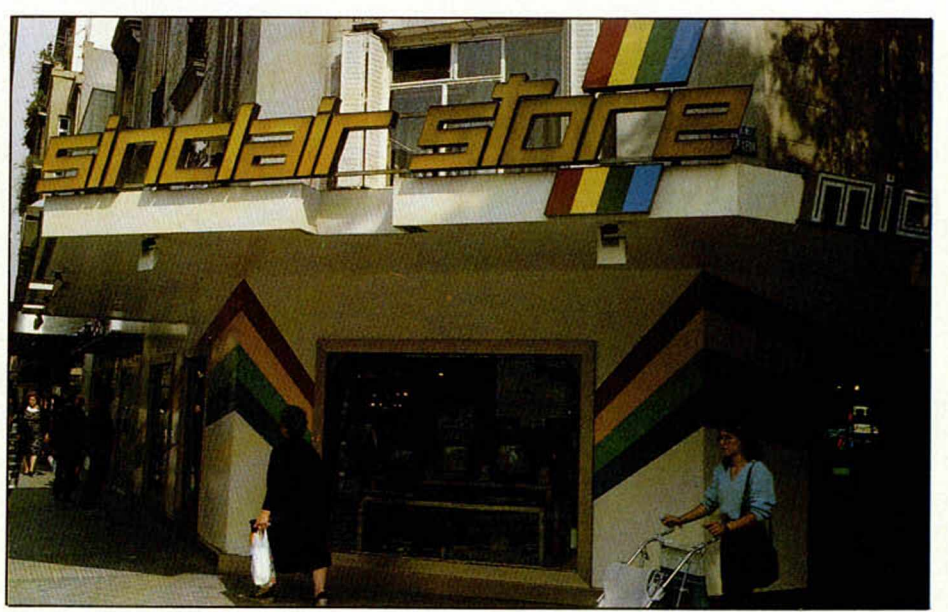

#### *PROGRAMAS DE LECTORES*

## *GEOGRAFIA*

*A. SANTAMARIA Y G. REIMERS*

Spectrum 48 K Premiado con 15.000 ptas.

*f*

Este es un programa para los más pequeños con el que pueden demostrar sus dotes de geografía e, incluso, hacer ejercicios para el colé.

Os encontraréis con un gran mapa de España en el que están señaladas las capitales de provincias, y tendréis que solucionar todas las preguntas que sobre

ellas se hagan.

Para hacerlo, hay unas flechas que sirven para mover el cursor sobre la pantalla.

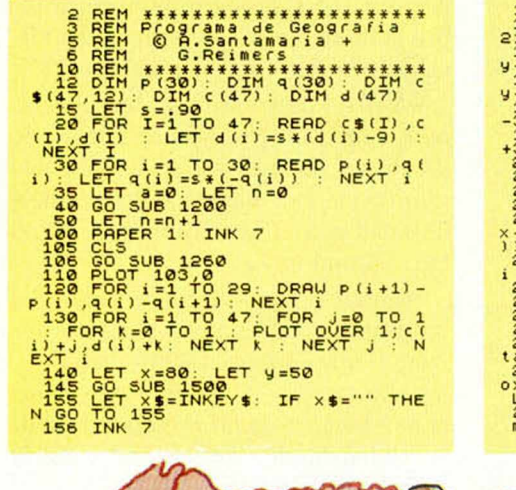

153 GP SODE 1580<br>
210 GP SODE 1699 = 13 THEN GO TO<br>
210 GP CODE (x\$) = 11 THEN LET y=<br>
422 GD TO SOOM<br>
3120 GP CODE (x\$) = 10 THEN LET y=<br>
423 GD TO SOOM<br>
33 GP CODE (x\$) = 3 THEN LET x=x<br>
33 GD TO DE (x\$) = 3 THEN LET x=

- 238 NEXT i<br>248 TF K.25 THEN GO TO 280<br>248 TF K.35 THEN GO TO 270<br>250 PRINT "Enhorabugna", 10<br>250 PRINT "Enhorabugna", 10<br>270 PRINT "Correcto, Pero la Pr<br>270 PRINT "Correcto, Pero la Pr<br>280 PRINT "Losiento, La Ciudad<br>128 PR
- 

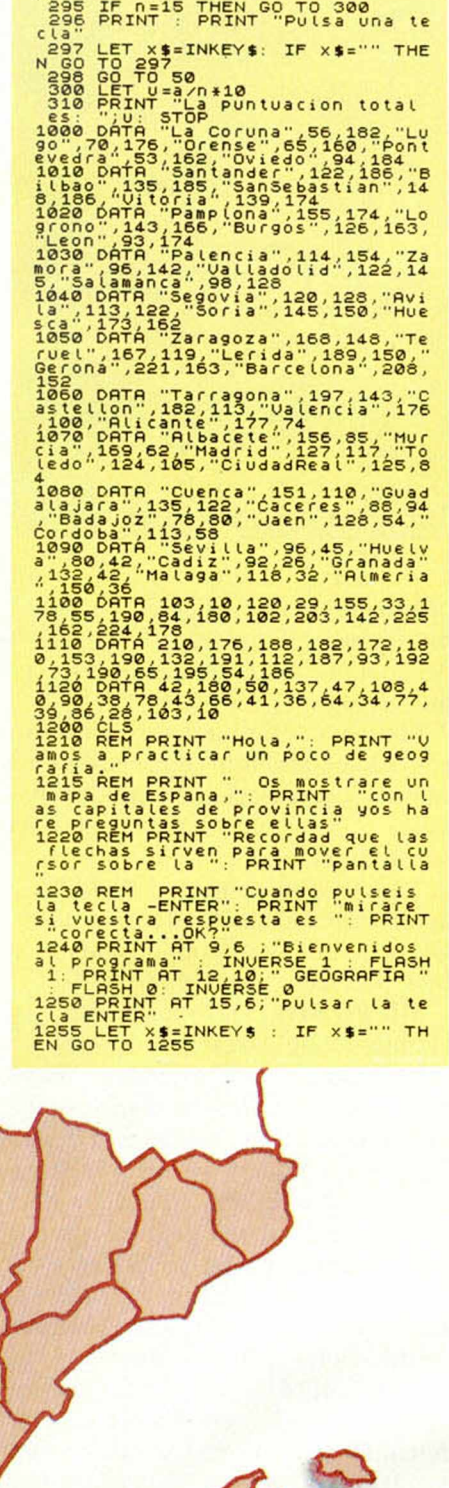

\*

*2*

»

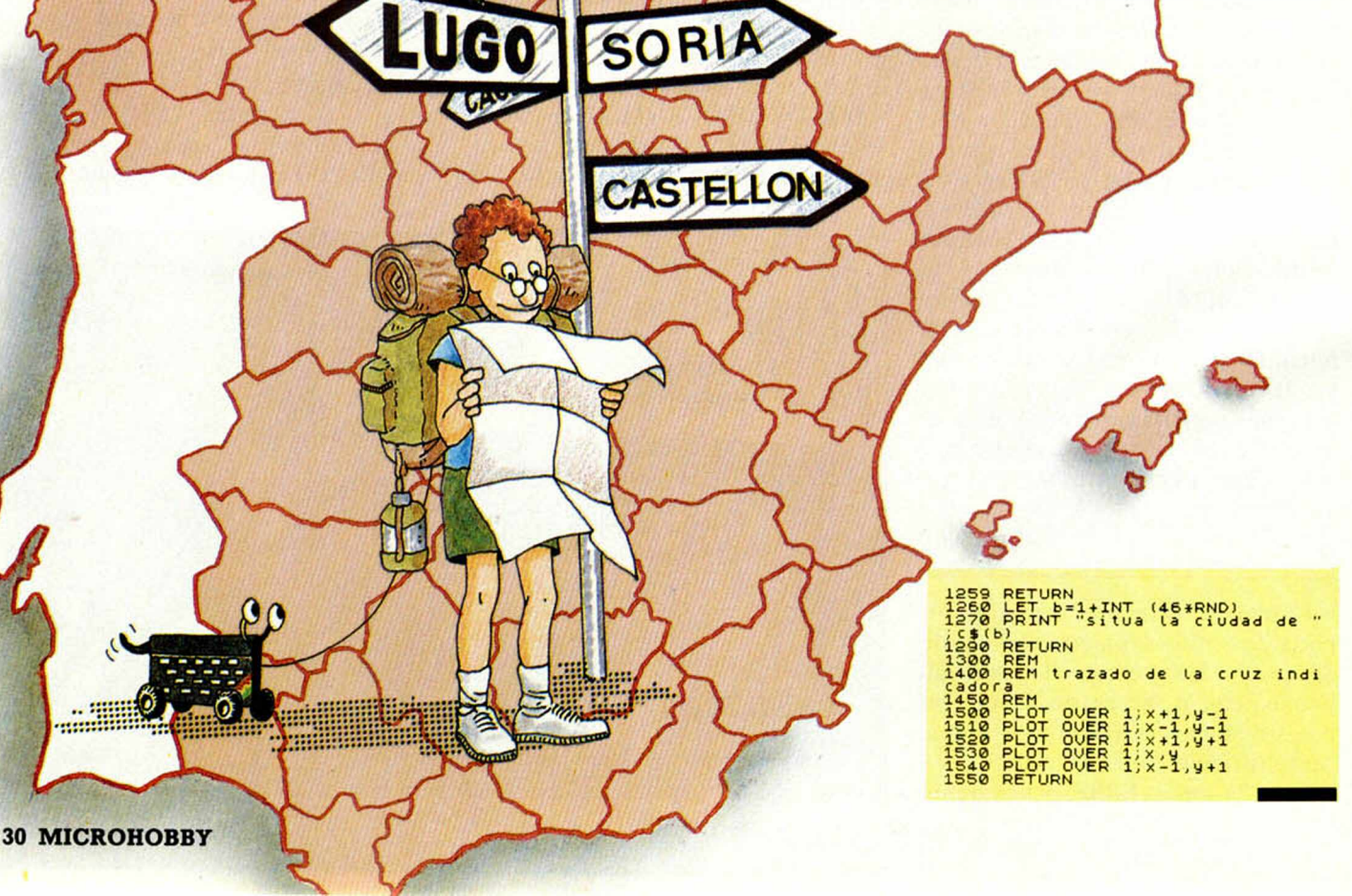

## **INUEVO!** *SIEMPRE LOS PRIMEROS EN TENER LO ULTIMO* **P.° de la Castellana, 268, 3.° C. 28046-MADRID.**

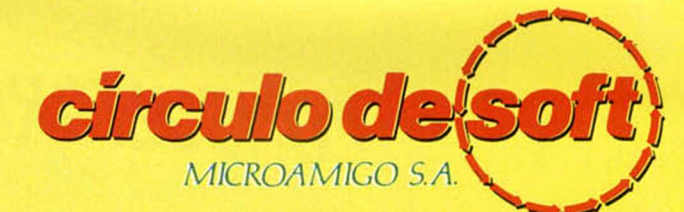

**Tel.: (91) 733 25 00**

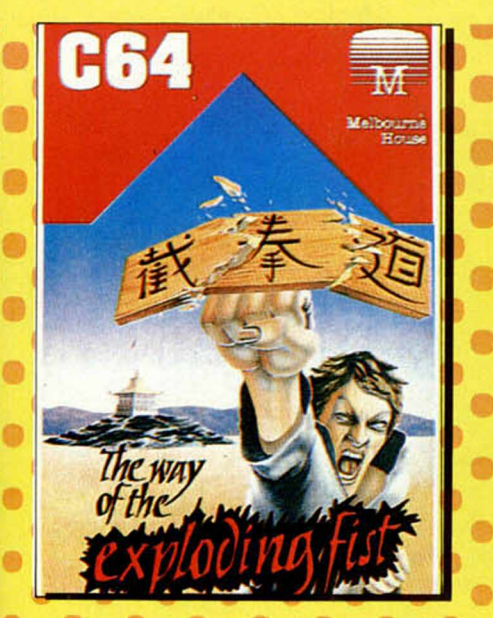

*EXPLODING FIST*

iHasta 18 acciones de defensa y ataque diferentes! Los personajes ocupan toda la pantalla haciendo que éste sea el programa más televisivo del mercado. Puedes jugar contra el ordenador o un compañero, para alcanzar con la fuerza y disciplina de tus golpes el cinturón negro.

**P.V.P.: 2.300 ptas. Precio Socios C. de Soft: 2.000 ptas.**

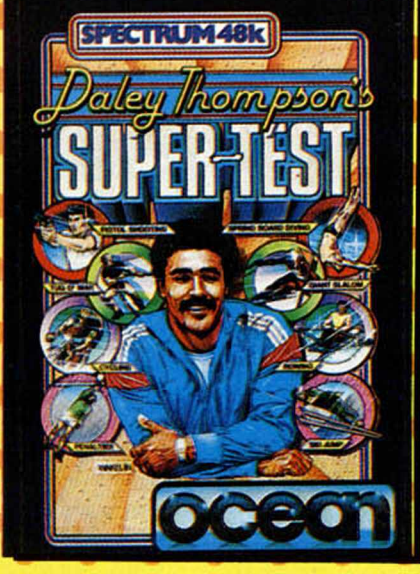

#### *SUPERTEST*

Si te quedan fuerzas después de haber jugado con Hipersports prueba ahora con Supertest el salto de trampolín, lanzamiento de penalties, ciclismo, remo, slalom gigante, tiro con pistola, salto de esquí y tiro de cuerda

**P.V.P.: 2.100 ptas. Precio Socios C. de Soft: 1.890 ptas.**

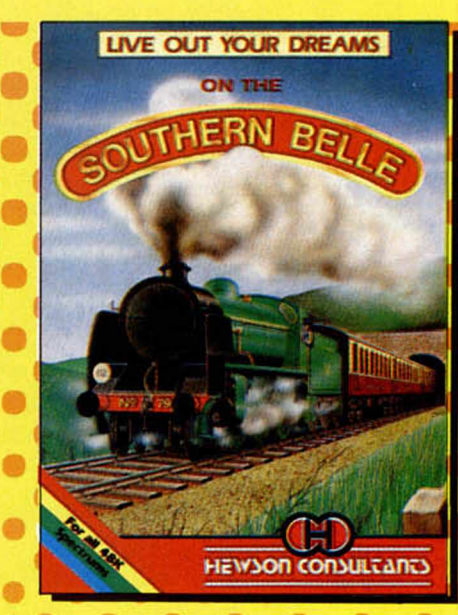

#### *SOUTHERN BELLE*

Siente la emoción de conducir una locomotora de vapor, a través de un maravilloso recorrido desde Londres a Brigthon, manejando la caldera, el silbato, atravesando túneles, etc. Estamos ante uno de los juegos más brillantes y originales aparecidos para ordenador.

**P.V.P.: 2.100 ptas. Precio Socios C. de Soft: 1.890 ptas.**

### **Y LOS TRES PROGRAMAS POR SOLO 5.160**

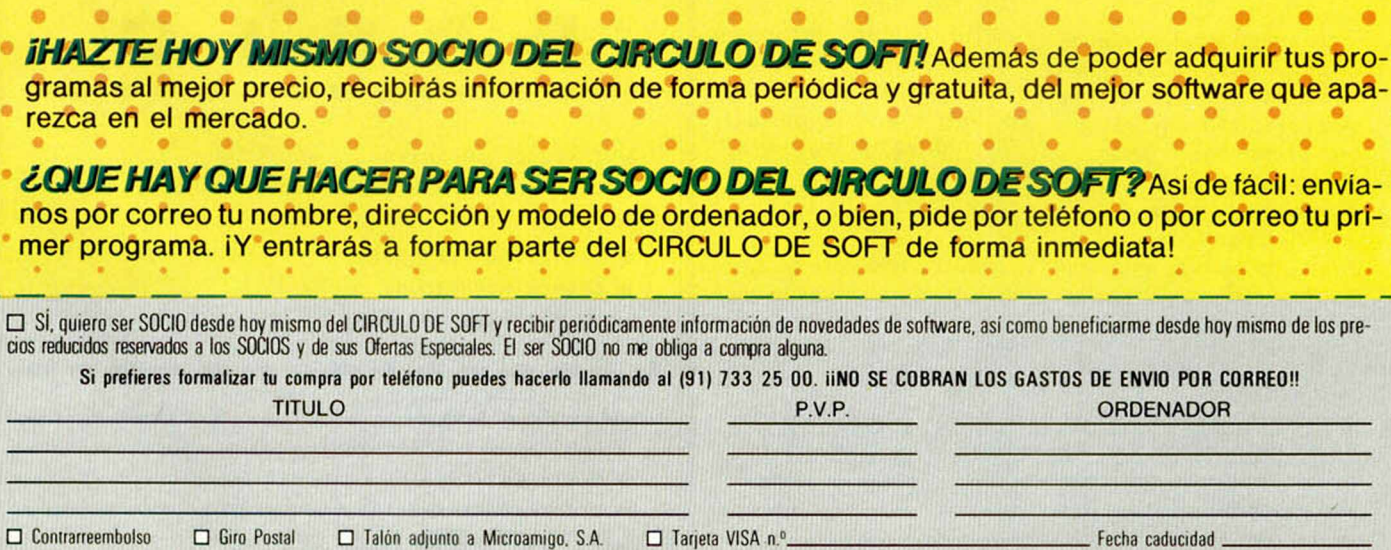

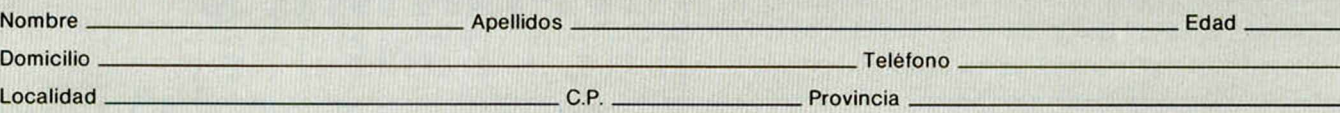

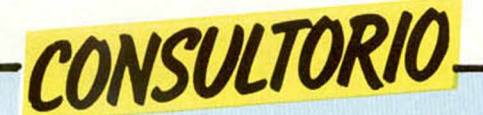

#### **El y DI**

*¿Qué quieren decir* y *cómo se utilizan los nemónicos "El" y "DI" que aparecen en algunos de vuestros listados Assembler?, no los conozco y por tanto, no comprendo del todo bien como funcionan esos programas.*

*Allredo GARCIA - Huelva*

□ Las instrucciones "El" y "DI" tienen relación con la interrupción enmascarable del Z-80.

"El" significa "Enable Interrupt" (Habilitar interrupción) y sirve para poner a " 1" el flip/flop de interrupción enmascarable, permitiendo que el Z-80 acepte las peticiones de interrupción que le envía la ULA cada 20 milisegundos.

"DI" significa "Disable Interrupt" (Deshabilitar Interrupción), sirve para poner a "Ø" el flip/flop de interrupción, quedando ésta enmascarada, y siendo ignorada por el microprocesador.

#### **Tanto monta...**

*Un amigo mió y yo hemos hecho un programa y queremos saber de qué forma hay que colocar RND e INT para que el ordenador ponga al azar: «Este programa ha sido realizado por Luis Reija y José Calcedo» o bien: «Este programa ha sido realizado por José Calcedo y Luis Reija».*

*Luis REUA* - *M adrid*

□ Puede probar el siguiente programa:

10 RANDOMIZE 20 LET a=INT (RND\* 100) 30 LET b=(a/2=INT (a/2)) 40 PRINT «Este programa ha sido realizado por: ":"Luis Rejia y José Cal-

cedo" AND b; "José Calcedo y Luis Reija" AND NOT b 50 PAUSE 0: GOTO 10

*para proteger programas: "RANDOMIZE USR 2 0 0 0 "; lo he probado y no funciona.*

*Fernando MEJIDE* - *Toledo*

#### **Pantallas y programas**

*Hice un programa que dibujaba un barco, lo salvé en cinta con: SAVE "barco" SCREEN\$, al cargarlo del cassette al ordenador salía en pantalla: Bytes: barco.*

*Mientras cargaba el programa, se iban borrando las letras de «Bytes.barco*». *Cuando termino, me salió el mensaje OK, hice RUN y el programa no funcionó.*

#### **Alfredo LORA - Madrid**

□ Al salvar su programa con SCREEN\$, lo que salvó en cinta fue la pantalla, no el programa que la generaba. Pruebe a salvarlo con: SA-VE "barco" simplemente, y vera como todo le funciona a la perfección.

#### **Microdrive not present**

*Me he comprado un programa de contabilidad en cassette para microdrive, pero a los dos o tres minutos de estar cargando el cassette, se enciende la luz del Microdrive y sale en pantalla: "Microdrive not present".*

#### *D iego CISNEROS* - *Málaga*

□ Muchos de estos programas requieren tener un cartucho siempre metido en el microdrive, pruebe a cargarlo con un cartucho puesto, y en cualquier caso, es aconsejable que lea antes las instrucciones del programa.

#### **Truco de protección**

*En el número 30, sección TRUCOS, dan una fórmula*

□ El efecto del truco que nos indica, es hacer aparecer el mensaje: "R Tape loading error" a pesar de que la carga se haya efectuado perfectamente. Si a continuación hace RUN, su programa deberá funcionar sin problemas.

#### **Cuestión de calor**

*Desearía que me informárais si es posible sacar fuera del Spectrum el integrado 7805 y situarlo en una caja aparte con un radiador de mayores dimensiones, de* *modo que en vez de introducir por el conector de alimentación los 9V. metamos por este sistema los 5V. perfectamente estabilizados.*

*Pablo BELTRAN ■ Salamanca*

□ Además del 7805, hay otros circuitos del ordenador que necesitan los 9V. para funcionar, por lo que si quiere sacar este integrado fuera, le recomendamos que lo una a sus puntos de soldadura originales mediante tres cables capaces de soportar 2 Amperios.

#### **Cassettes olvidadizas**

*He observado que al grabar mis programas en una cassette normal, la recuperación es correcta en un pla-*

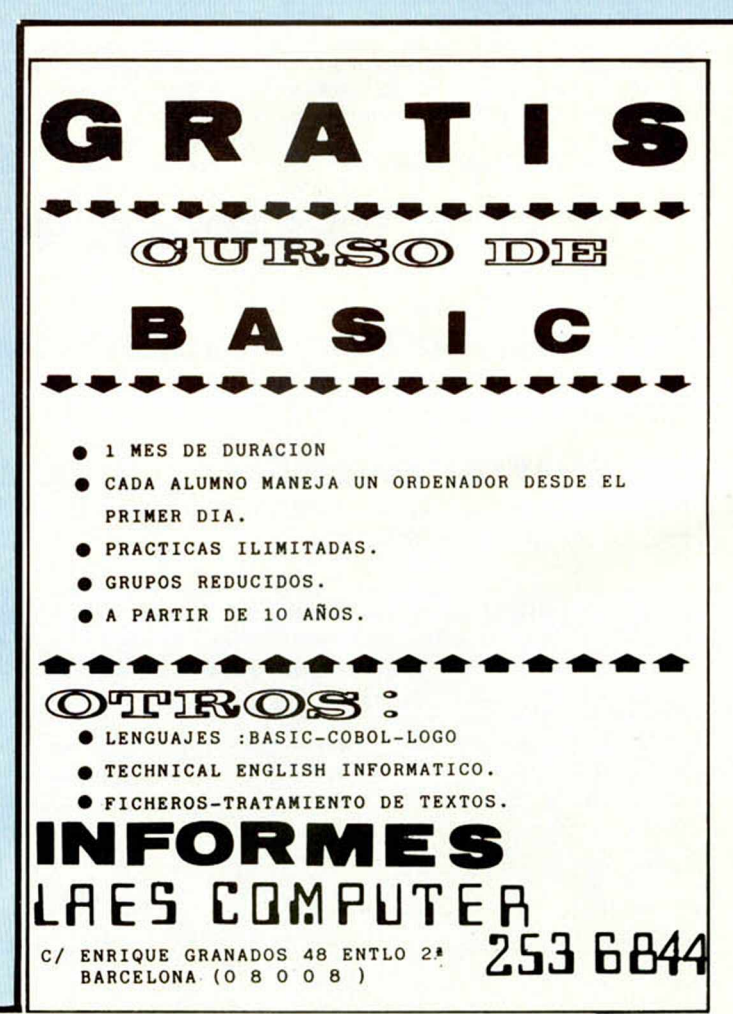

*zo de unos 15 días. Pasados estos, tengo serios problemas para poder recuperarlos, llegando incluso a perderlos. Pierde volumen en ciertas partes del programa. ¿Qué elementos pueden afectar a las cassettes?*

**Angel CEREZO - Madrid** 

□ La única explicación que se nos ocurre para su problema, es que usted, seguramente, guarda las cassettes cerca de un campo magnético (Televisor, altavoz, fuente de alimentación, etc.), compruebe este extremo, y en cualquier caso, utilice cassettes de buena calidad.

*tud?, porque en el número 34 de MICROHOBBY dicen que es lo que hay que hacer, pero no cómo.*

□ La pregunta que usted plantea es el equivalente a empezar la casa por el tejado. Si se quieren grabar una serie de bytes, es porque se sabe primero cuáles son, es decir, el inicio y la longitud. Supongamos, por ejemplo, que desea grabar los gráficos definidos por el usuario, en ese caso, el inicio seria: USR "a" y la longi-

*A lin d o PEÑAFIEL - Sevilla*

*zar en un programa conversacional como «Yenght»?*

*J. BOZA - Madrid* 

□ Al periférico Currah, se accede mediante una variable llamada S\$, que él mismo genera. Si desea utilizarlo en un programa conversacional que usted escriba, deberá cargar cada variable S\$ con el texto que quiera que pronuncie.

Otro tema, es utilizarlo en un programa comercial como «Yenght», ya que en ese caso, debería desproteger el programa, entrar en él y alterarlo para que trabaje con el Microvoz.

**Sonido en C/M**

*En algunos programas he visto la utilización de la función POKE para proporcio-* *nar efectos de sonido, y sin que por ninguna parte aparezca la función BEEP, ¿me podría explicar cómo se consigue?*

Javier CLAVER - Madrid

□ El comando (no función) POKE, se utiliza para introducir un número en una posición de memoria, por si solo no puede generar sonido alguno; en todo caso, seria el comando OUT el que podría hacerlo, bien por si solo, o bien con la ayuda de un interface sonoro.

Suponemos que lo que usted ha visto, son programas que utilizan una rutina en Código Máquina para producir los efectos sonoros, en este caso, tanto el programa en C/M como los datos que utilice, se introducen desde el Basic mediante el comando POKE.

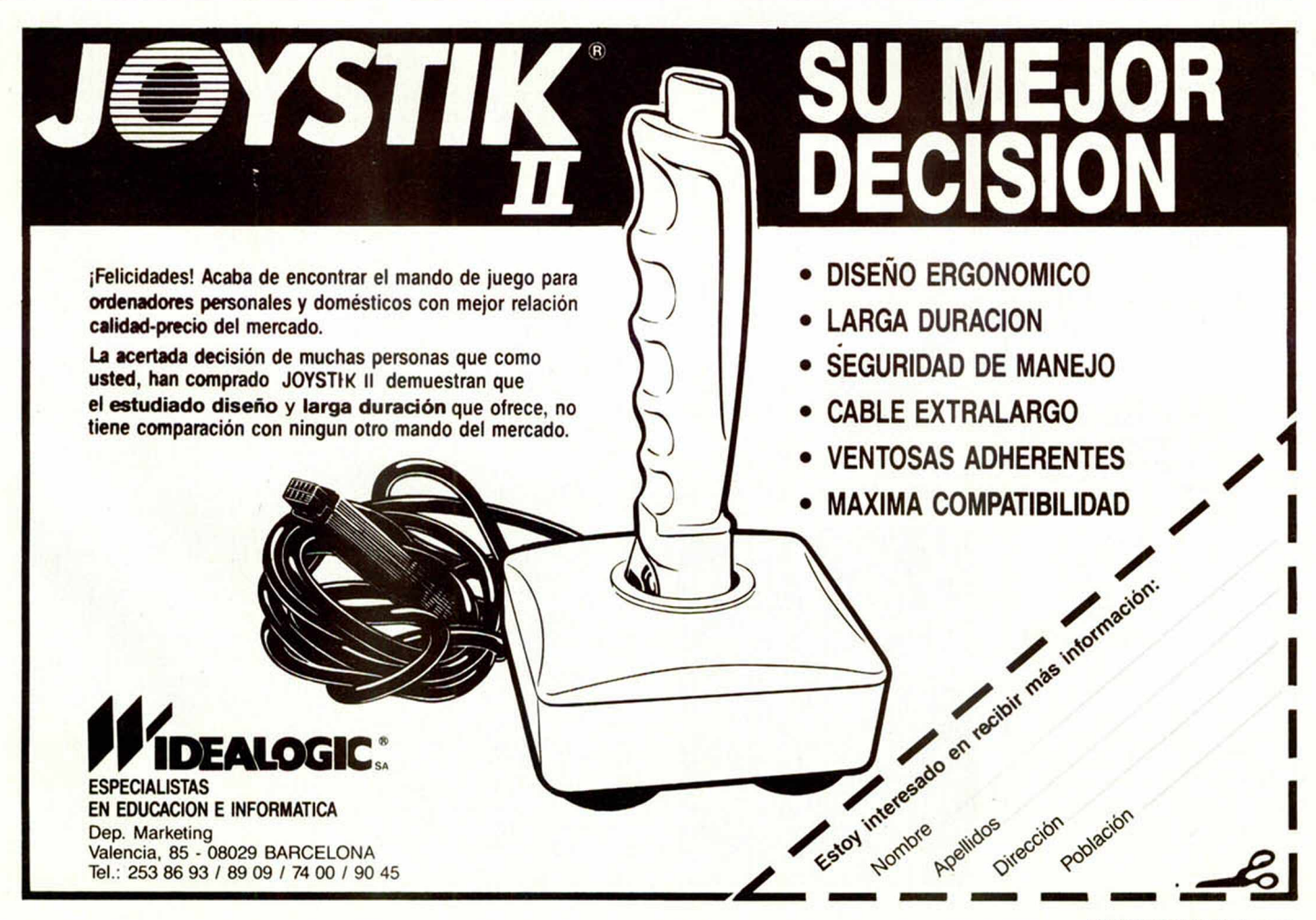

#### **MICROHOBBY 33**

#### **Grabar bytes**

*Para grabar bytes, ¿cómo se hayan el inicio y la longi-*

*¿El Currah Microvoz que viene en el número 1 de MI-CROHOBBY, se podría utili-*

**Currah Microvoz**

tud seria 168.

• CAMBIARIA enciclopedia de Aeromodelismo y Radio Control que consta de 54 fascículos y 3 tapas de encuadernación y además 1 Kit de avión Escuela sin usar, por ampliación interna del Spectrum o bien lo vendo por 7.500 pías. Tel.: (954)621093 (3,30 a 9). Sevilla.

*!— d í OCASION*

**• VENDO un Spectrum 48 K,** con garantía, con todos sus accesorios, con «Reset» incorporado, manual en castellano y con una gran cantidad de información. Precio: 30.000 pías. Tel.: 3359375 de Barcelona.

• DESEARIA que me enviasen las instrucciones del ensamblador GENS-3 en inglés o castellano. Pago gastos de fotocopias. Escribir a Juan José Caballero. Antonio Ulloa, 4. 4.°. Cádiz.

**• VENDO ZX Spectrum Plus,** comprado hace un mes aprox. Impecable y con garantía de un

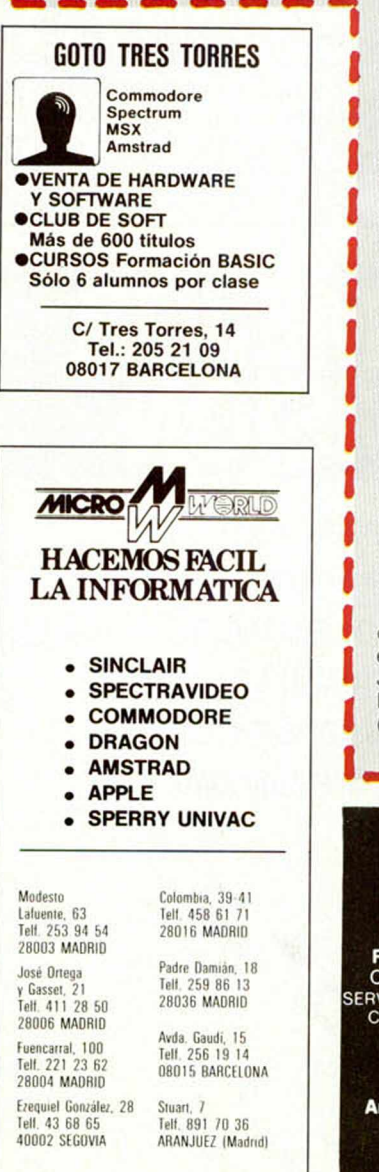

año, todo por 30.000 ptas. Escribir a José Serrano Ferióle. Font Nova, 32. Sabadell (Barcelona).

• VENDO/CAMBIO por impresora para ordenador un radiocontrol de 6 canales, 4 servos (con velero, avioneta a motor de 3,5 c/c y lancha rápida, etc.) Tel.: 579673. Asturias.

• VENDO Spectrum 48 K, con botón de Reset y salida de vídeo compuesta. Precio: 27.000 ptas. Interesados escribir a Enrique Novella Casado. Sta. Susana, 4. Madrid.

• VENDO ZX 81 con amplificador a 16 K. inversor de video y pulsador de Reset incorporado, salida de conectores para caja de nueve pulsadores. Regalo la caja de alimentación estabilizada, manual y dosier completo, revistas, libros, etc. Todo por sólo 14.000 ptas. Llamar al Tel.: (94)4451377. Preguntar por Daniel.

**QUISIERA** que me mandasen las instrucciones del programa Underwulde. Pagaría gastos de envío y la fotocopia. Colegio Guardias Jóvenes, Bl. 1, 6.° D. Valdelmorso (Madrid).

• HACEMOS pantallas de presentación (Sreen normal o instantáneo). Hacemos certificados de rendimiento, programas en Basic y rutinas en C. M. Escribir a Eduardo García López. Avda. Valladolid, 19, 7.ª. Palencia.

**• DESEARIA** contactar con usuarios del ZX Spectrum únicamente de la provincia de Gerona, para formar un club. Escribir a Luis Ribas. Cira. Sagaro, s/n. Castillo de Aro (Gerona).

**• COMPRO ordenador 48 K,** no importa en las condiciones en las que esté, o bien lo cambio por video-juego con diez tipos de deportes. Interesados escribir a Miguel Martín Hornillos. Bda. Sta. Ana, 44. Nerva (Huelva).

**• DESEARIA** intercambiar trucos, ideas, información, etc. para el Spectrum 16/48K. Escribir a José M.<sup>a</sup> Chacon Losada, Bda. Buen Pastor, 317. San Fernando (Cádiz). Tel.: 893557.

ATENCION **REPARAMOS TU SPECTRUM** CON o SIN garantía española SERVICIO TECNICO A DISTRIBUIDORES<br>
COMPONENTES ELECTRONICOS<br>
SERVIMOS A TODA ESPAÑA<br>
Somos especialistas<br> **PRALEN ELECTRONIC** 

**Antonio López, 115 - MADRID Tel.: (91) 469 17 08**

• VENDO ordenador ZX-81 de 32 K de memoria por 16.500 ptas. Interesados escribir a la siguiente dirección: Manuel Soler Llorca. Urb. Azmirra, 8. Campo de Mirra (Alicante) o bien llamr al Tel.: 801527 (10 a 12 mañanas).<br>● BUSCO impresora para ZX

• BUSCO impresora para ZX Spectrum. Interesados contactar con Antonio López Sánchez. Daniel Gil, 51, 3.°. Onteniente (Valencia). Tel. (96)2385348.

• DESEO entrar en contacto con usuarios del Spectrum. Mi dirección es: Altamira López de Silanes. Alfonso VI, 17, 4.º. Miranda de Ebro (Burgos).

• VENDO consola de videojuegos Alarí video Computer Sistem 2600 TM, con cables, transformador, mandos de joystick y de paleta, con 5 cartuchos. Todo por 150.000 ptas. Llamar al Tel. 2002013 de Madrid. Preguntar por José Miguel.

**DESEARIA** contactar con chicos que tengan un Spectrum 16/48K, Interesados escribir a la siguiente dirección. Miguel Facal, Avda. de Cádiz, 8,2." C. Granada.

• CAMBIO juego de tres pan tallas, casi nuevo: "Rabbit Hop", valorado en 7.000 ptas. Tienes relojes independientes entre si, día, mes, cronómetro, alarma e interruptor de sonido. Lo cambio por joystick con interface. Si te<br>interesa llama al Tel. llama al Tel. (927)411111 (14 a 18 horas). Preguntar por Víctor.

• VENDO amplificaciones de sonido para Spectrum. Potencia de 2 W. y además un reset incorporado. Precio: 3.000 ptas. Envíos contrareembolso. Salvador Beltrán. San José, 10. Córdoba 14009.

• VENDO/CAMBIO, ordenador ZX Spectrum Plus 64 K, completo, en periodo de garantía con 6 video-iuegos de regalo y un interface y su correspondiente joystick Quick Shot II, por sólo 35.000 ptas. Lo cambiaría por un video VHS o Beta o un TV en color de 14". Todo ello en funcionamiento. Daría facilidades de pago a los residentes en Barcelona. Interesados llamar al Tel.(93)2115849 de Barcelona. Efrén.

**• ME INTERASARIA contactar** con usuarios del Spectrum para el intercambio de mapas, pokes, información, etc. Interesados escribir a José Luis Cantero Lorente. Bda. Federico Mayo. C/F, 2, Jerez de la Frontera, Cádiz. Tel. (956)345668.

• VENDO ZX 81 de 16K, con transformador, manual en castellano y cables de conexión, regalo libro "Código Máquina para el ZX 81". Todo por 10.000 ptas. Raúl Capataz Gordillo. Zarama-<br>ga, 8, 3.º D. Vitoria 01013. Tel. D. Vitoria 01013. Tel. 261169.

**• DESEO contactar con "Sam** & P.Soft" de Cádiz para intercambio de ideas. Escribir a Luis Yanes Melús. S. Juan (Marina), blo. 4, bj. Ctro. Puerto de Sta. Ma. Cádiz o llamar al Tel. 850931. Preferiblemente escribir.

DESEO tomar contacto con algún club de Alicante. Escribir a: Agustín Martínez Valera. Avda. Constitución, 14, 3.° A. Villena (Alicante).

• VENDO VIC 20, más 4 libros de programación, 9 revistas por 20.000 ptas. o bien lo cambio por Spectrum 48/16K. Interesados escribir a Gonzalo Bermúdez Veiras Lestedo. Santiago de<br>Compostela (Coruña) Tel (Coruña). Tel. 503076.<br>
• VENDO

lote incluyendo Spectrum 48K, con garantía Investrónica, cables, adaptador, manuales en inglés y castellano, botón Resel, cinta de demostración, revista del ramo, cintas vírgenes, plantilla, listados, información. Todo por 28.500 ptas. Vendo inlerface programables Indescomp sin estrenar, con instrucciones y garantía (6 meses). Precio: 38.000 ptas. Interesados llamar al Tel. (982)217979 o bien escribir a Eduardo Vilanova Arias. Yañez Rebolo, 99, 3.°. Lugo.

• HEMOS formado un club de usuarios del ZX Spectrum. Es un club diferente. Para todas las edades. Escribir o llamar a Angel Durán García. Plaza Fonsagrada, 5. Madrid. Tel. 2016602.

• AQUELLAS personas que residan el S. Pedro, Marbella, y Estepona, que deseen intercambio de Soflware, que se pongan en contacto conmigo, llamando al Tel. (952)780086 y preguntar por Pedro. También intercambio con toda España, dirigiéndose por carta a la siguiente dirección: Jorge Romero Mena. López de Mena, 20, S. Pedro de Alcántara (Málaga).

**• VENDO ZX Spectrum 48K,** más interface Joysctick Kempston con lápiz óptico. Contactar con Juan José Tel. 2019105 de Madrid. Regalo de libros y revistas. Precio: 25.000 ptas. (negociables).

**• VENDO video-juegos Philips** G7000 con 6 cartuchos por 15.000 ptas. (negociables). Tel. (93)2399664.

**• INTERCAMBIO emisora libre** de Fm, montada, equipo de sonido, antena, curso de inglés por unidad de disco para Commodore o Sinclair. Enviar ofertas a: J. M. M. S. Moneada, 10,2". Castellón.

• DESEARIA intercambiar trucos, ideas, información, etc., para el Spectrum 16/48 K. Escribir a José M.ª Chacón Losada. Bda. Buen Pastor, 317. San Fernando (Cádiz). Tel. 893557.

## **CUPON DE SUSCRIPCION**

, deseo suscribirme a la Revista **Microhobby Semanal** durante un año (50 números), al precio actual de 5.250 pesetas.

 $\left| \int_{a}^{b}$ , deseo recibir la(s) **Cinta(s) de Programas** que indico a continuación. Cada una de estas cintas lleva grabados los programas publicados por Microhobby Semanal durante cuatro números consecutivos (1 al 4, 5 al 8, 9 al 12, etc.) y su precio es de 550 pesetas, más 100 ptas. de gastos de envío por cada pedido (no por cinta).

**2** 

Números del **al 6 de al 6 de al , (inclusive)** Números del **al 6 de al 6 de al 6 de al 6 de al , (inclusive)** Números del **al de al de al de al de al de al de al de al de al de al de al de al de al de al de al de al de al** Números del **al 6 de al 6 de al , (inclusive)** Números del **al , (inclusive)** Números del , (inclusive) Números del , (inclusive) Números del **al , al , (inclusive)** 

(Para recibir números atrasados de Revistas o estuches de encuadernación, solicítelos mediante carta o tarjeta postal, o por teléfono a los núms. (91) 733 50 12 y (91) 733 50 16. El precio de cada ejemplar es el mismo que figura en la portada. El precio de los estuches es de 495 ptas. el primero (de los números 1 al 20 de la revista) y 595 el segundo (de los números 21 al 40 de la revista). Los pedidos contra reembolso se incrementarán en 100 ptas, por gastos de envio.

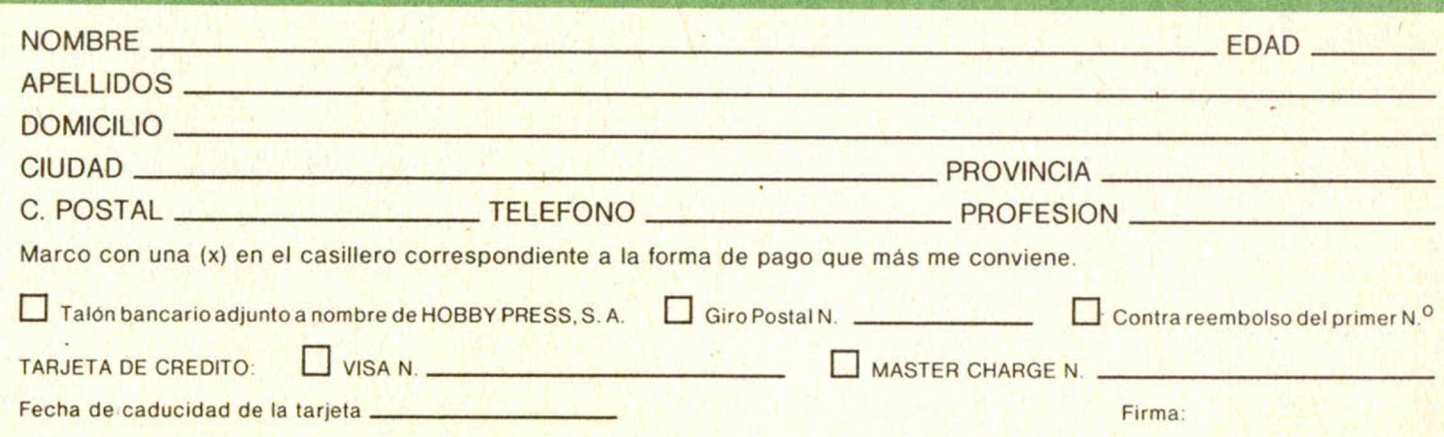

(cortar por la línea de trazos)

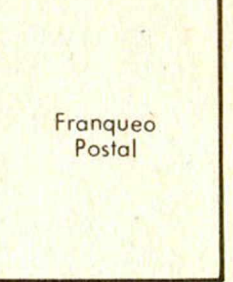

## **HOBBY PRESS, S.A.**

Apartado de Correos I n.° **54.062** (Apartados Altos) 28080 MADRID

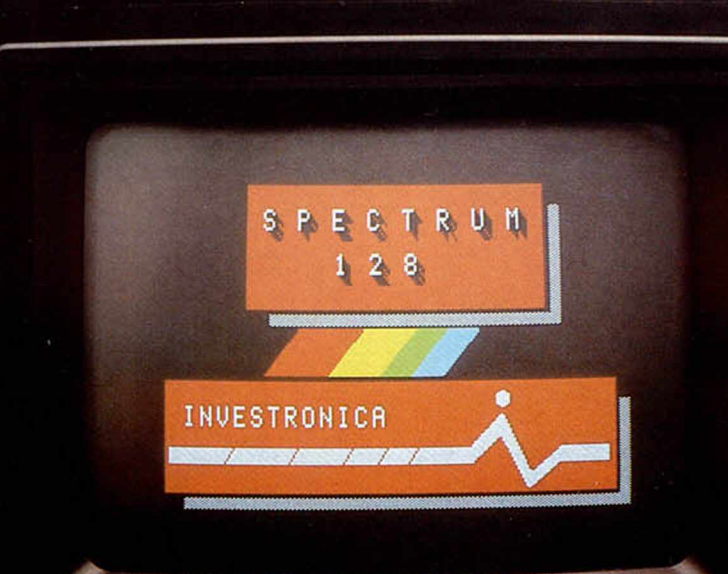

1 ■ *&Í- e <sup>s</sup>* 3 T *rn* S T *Ttr* §rv *en* ~> \*\*?- .....

S £ C ^ » . J j

Фемс

\_ ¿o£r cfi2k cd£p '2SSfí\* *tf&s* ^ a r x c v o N M <> <sup>5</sup>

# **SPECTRUM 128 EL SUMMUM**

 $\overline{u}$ 

Spectrum, como líder, marca un nuevo hito en la historia de los ordenadores familiares.

El Spectrum 128.

----

Gran capacidad de memoria. Teclado y mensajes en castellano, teclado independiente para operaciones numéricas y de tratamiento de textos...

Sinclair e Investrónica han desarrollado una auténtica novedad. En ningún lugar del mundo, salvo en los Distribuidores Exclusivos de Investrónica, podrás encontrar el nuevo Spectrum 128. Sé el primero en tener lo último.

POWER

 $128K$ 

 $\equiv$   $\frac{3}{2}$   $\equiv$ 

#### SPECTRUM 128. NOVISIMUS

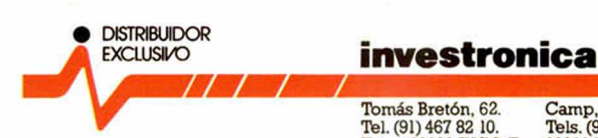

Tomás Bretón, 62. Telex 23399IYCO E. 08022 Barcelona 28045 Madrid

Camp, 80.<br>Tels. (93) 211 26 58 - 211 27 54.<br>08022 Barcelona

## **AMPLIE SU SPECTRUM 48K**

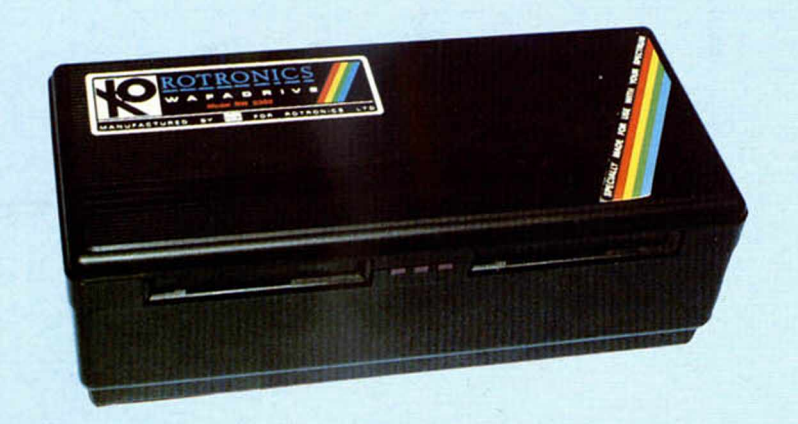

WAFADRIVE

**iOFERTA** 

SENSACIONAL! WAFADRIVE +

¡POR SOLO!

R.A.T. + VIDEOLOK

R.A.T.

Nuevo periférico en el Reino Unido.

¡Olvídate de la lentitud del cassette!

El wafadrive está especialmente diseñado para proporcionar máxima fiabilidad y alta velocidad de respuesta. Y ademas...

iGRATIS un «Spectral Writer» (Tratamiento de textos) y un cartucho virgen! P.V.P.: 27.000 ptas.

Te regalamos antirrobo de video marca Videolok valorado en 4.800 ptas.

**iNO MAS CABLES: DOMINA TU SPECTRUM A DISTANCIA!** JOYSTICK DE CONTROL REMOTO PARA TU SPECTRUM 48 K o PLUS

500

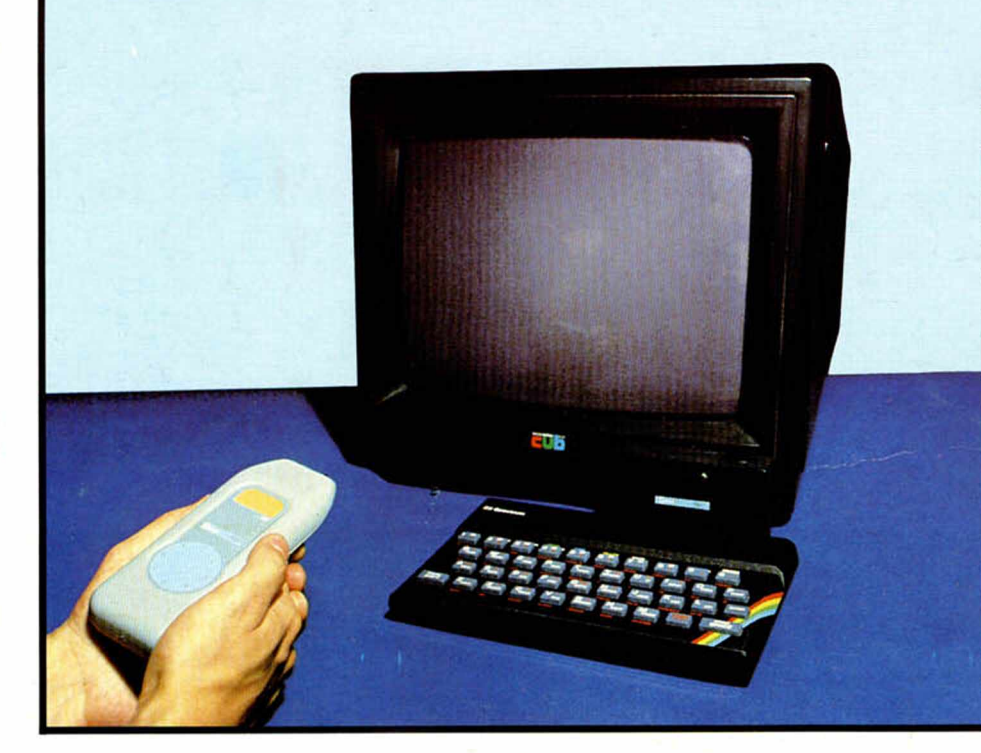

- Compatible con todo el Software existente.
- Interface incorporado.
- P.V.P.: 5.900

Deseo recibir los periféricos señalados con una X.

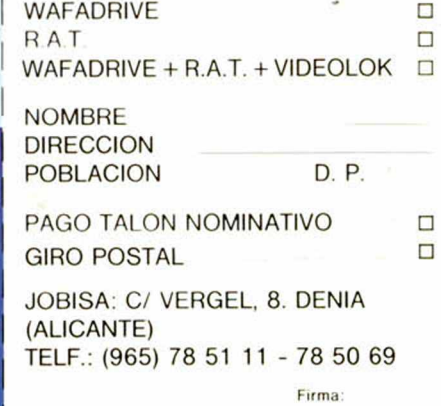